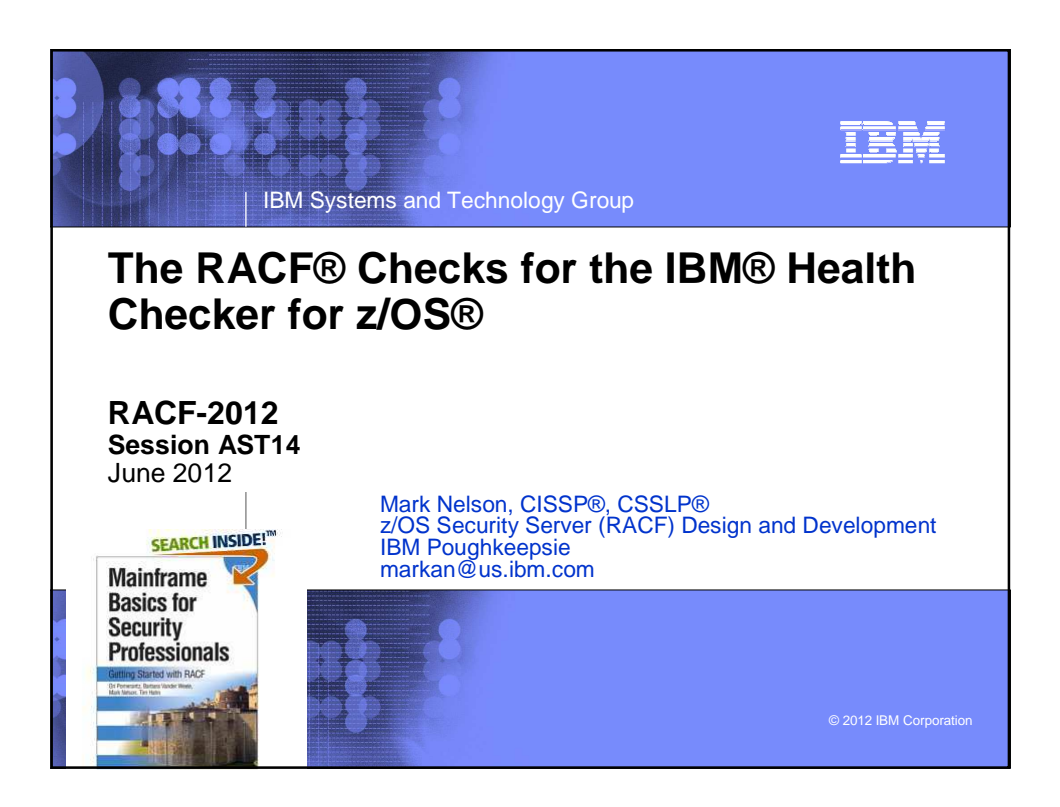

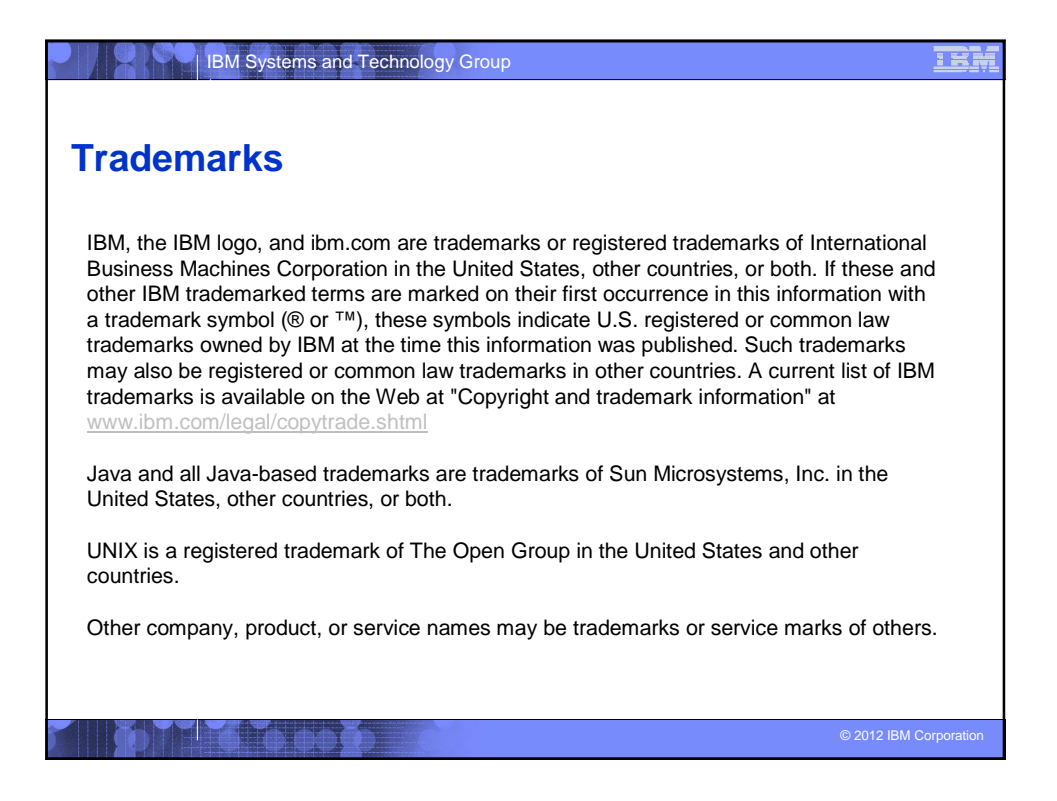

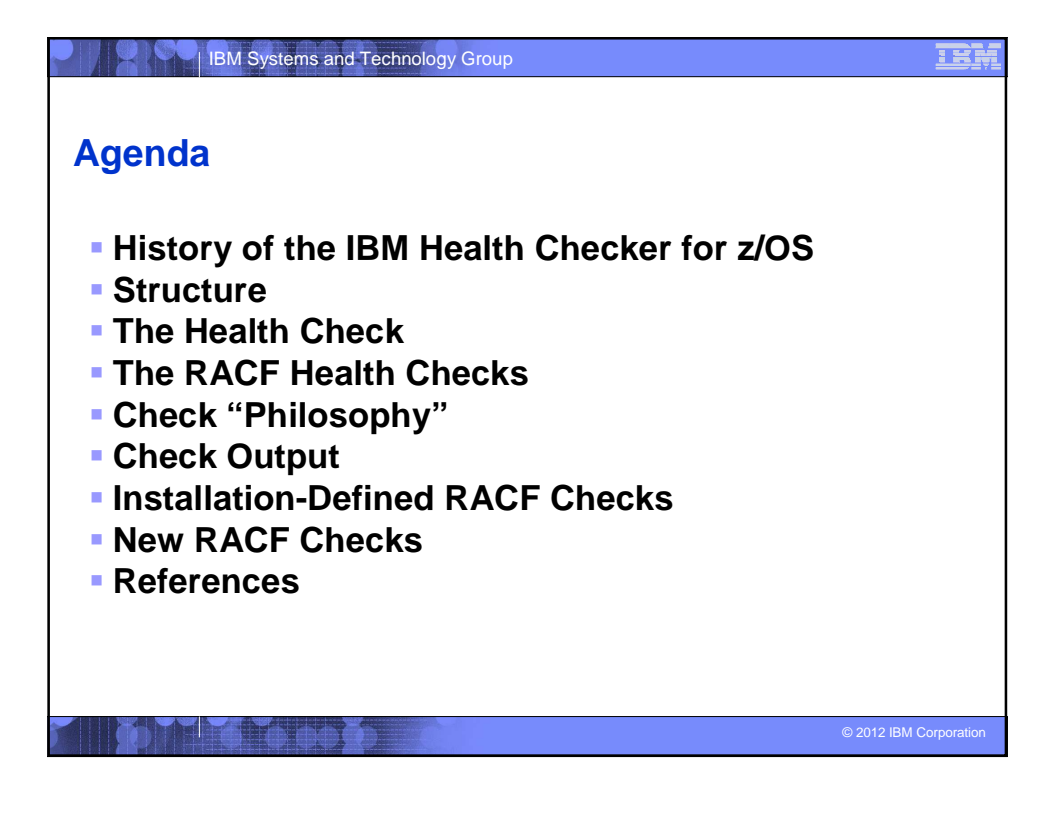

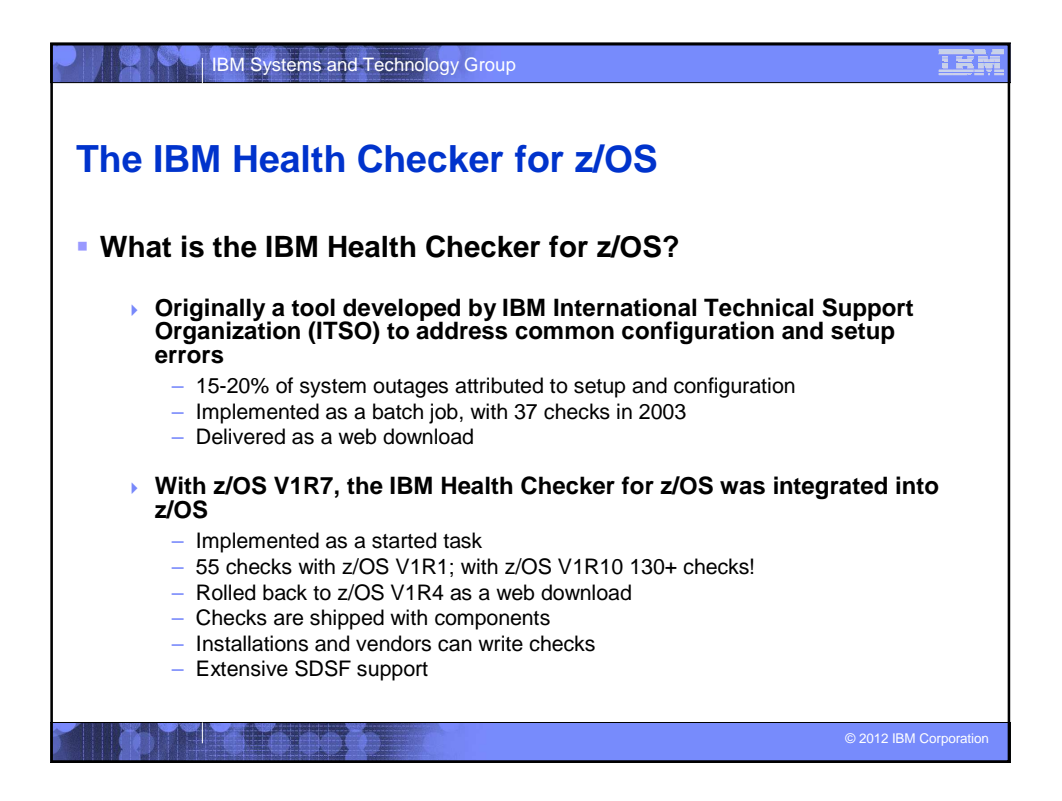

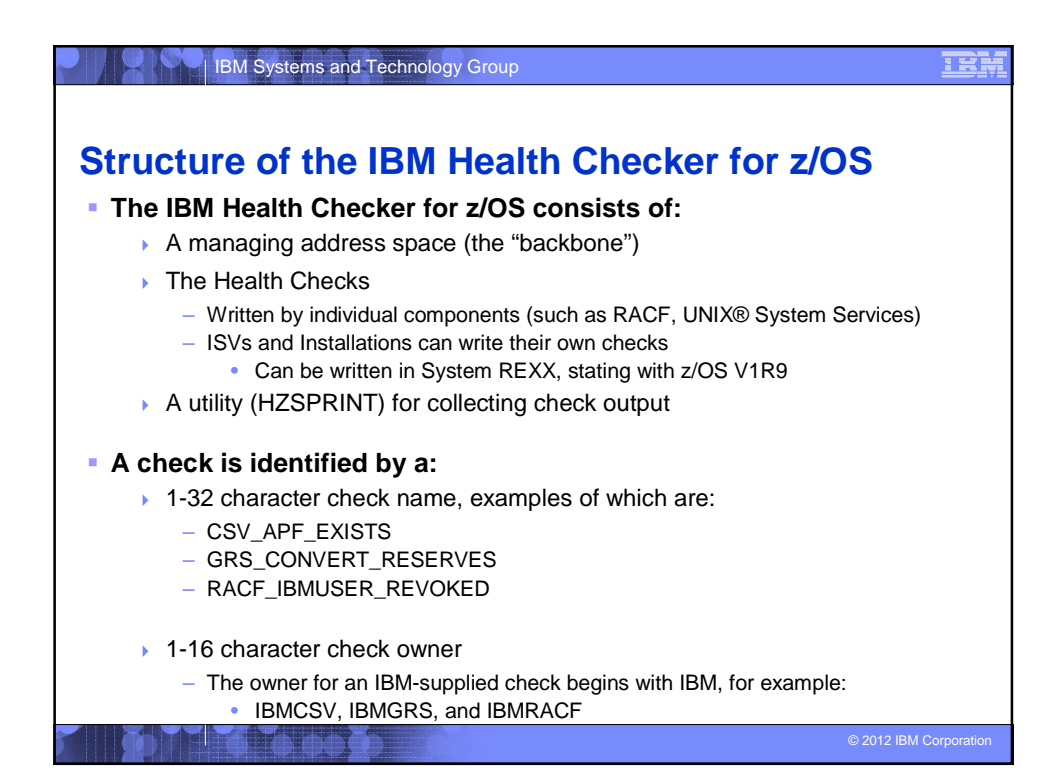

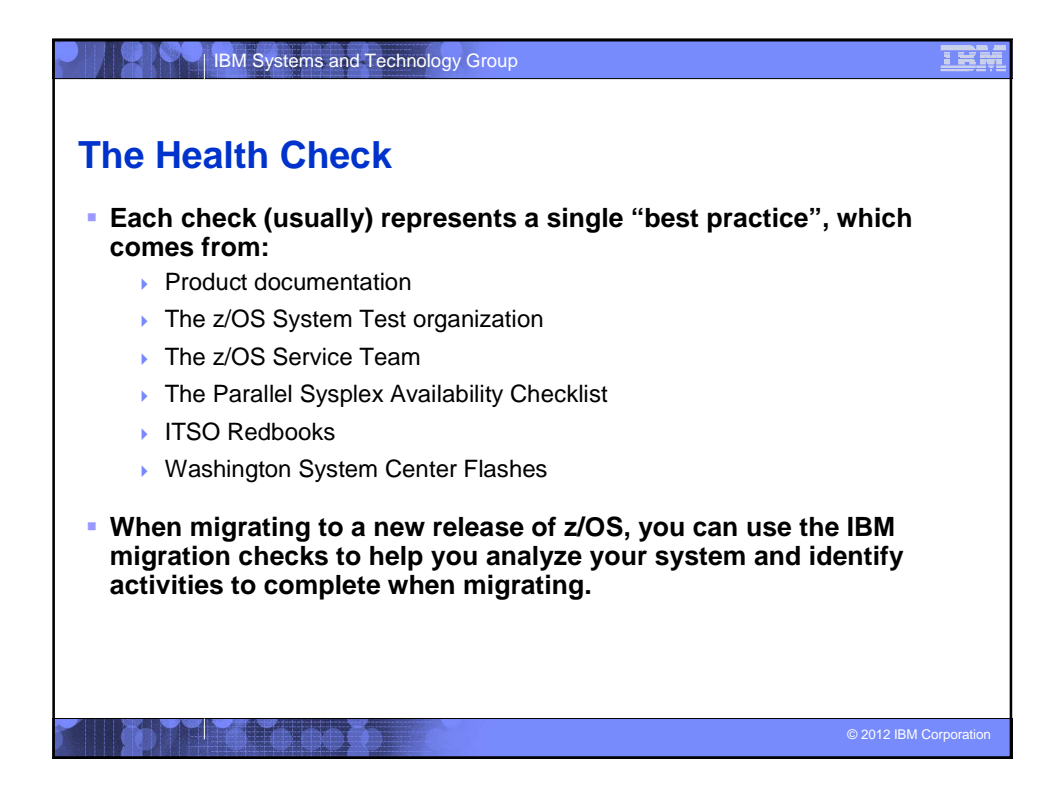

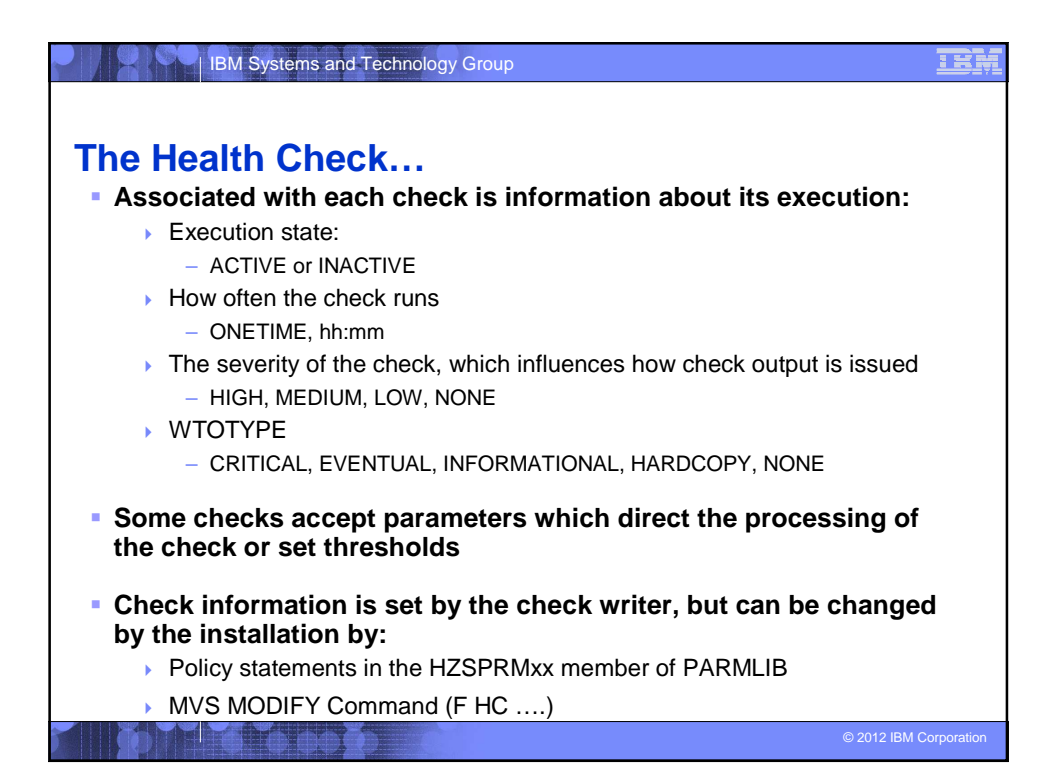

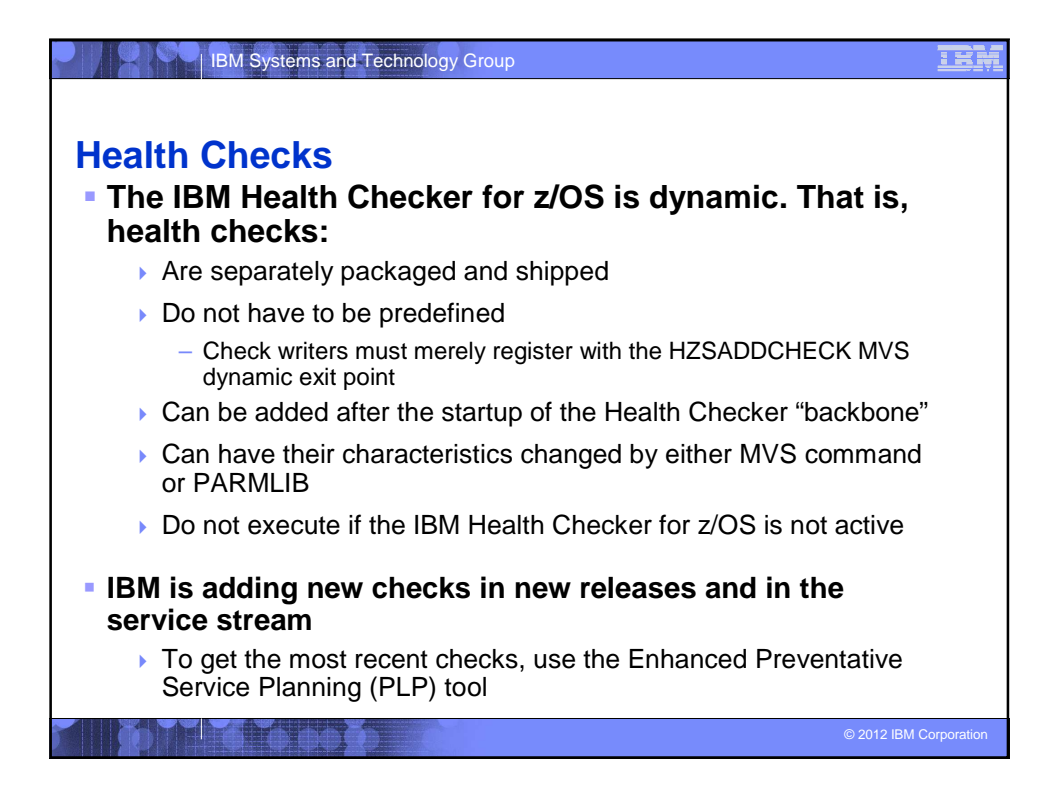

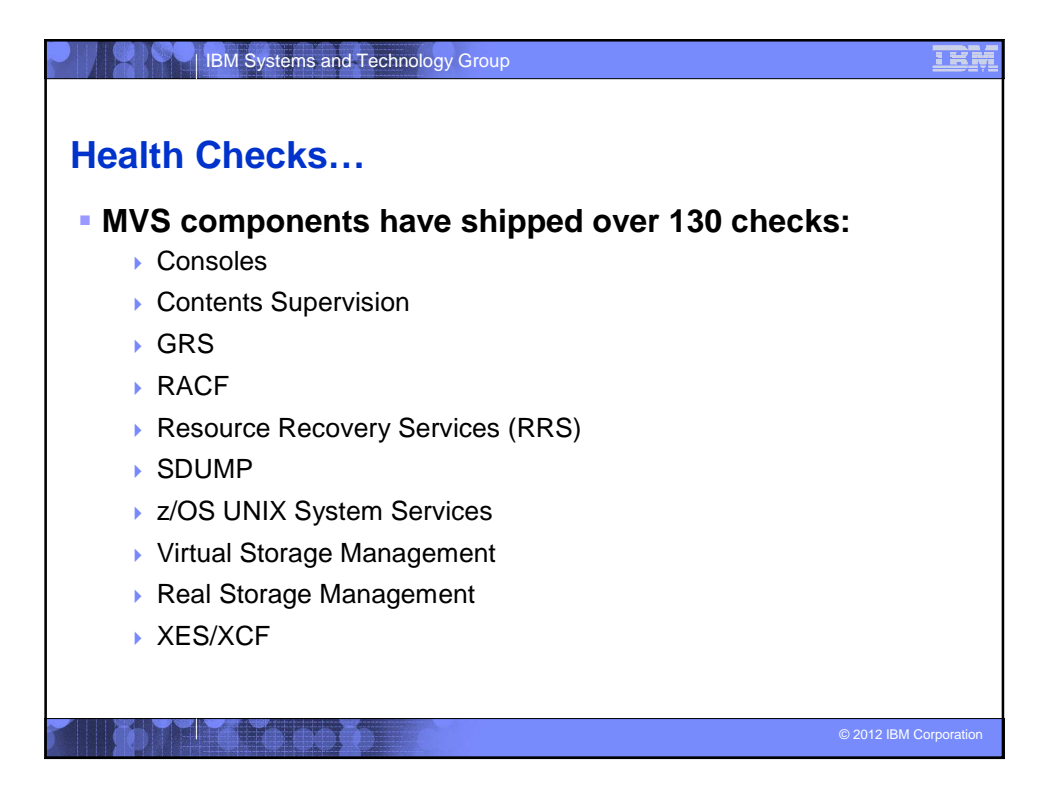

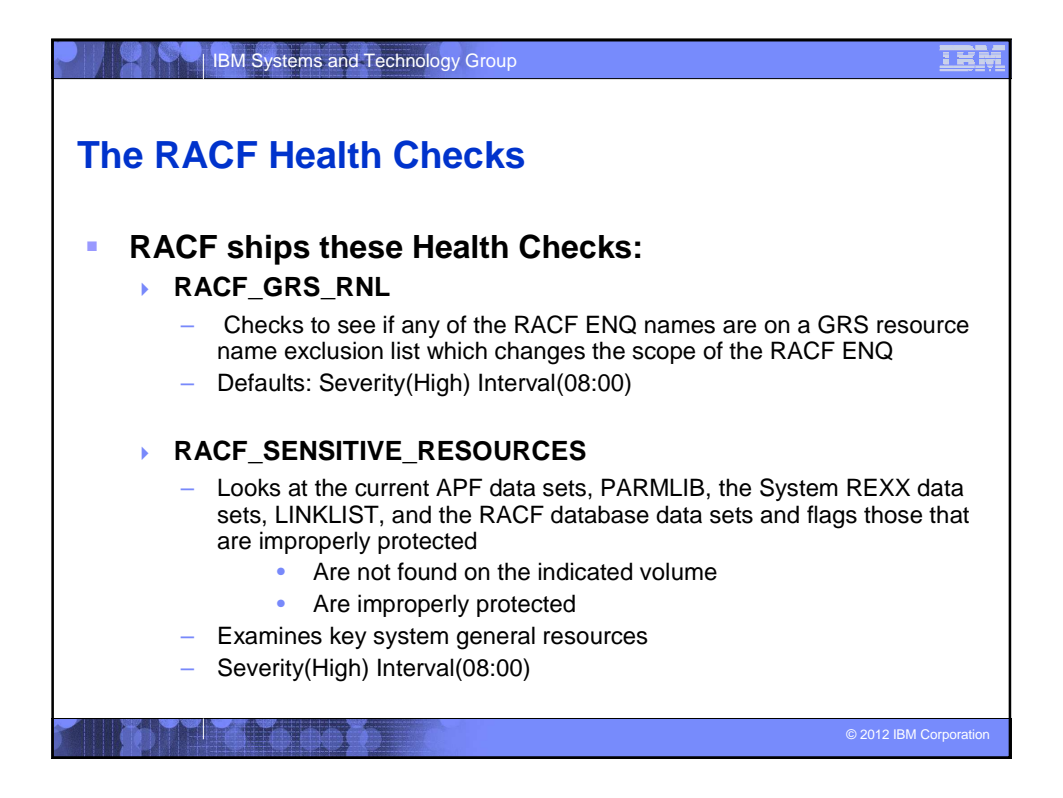

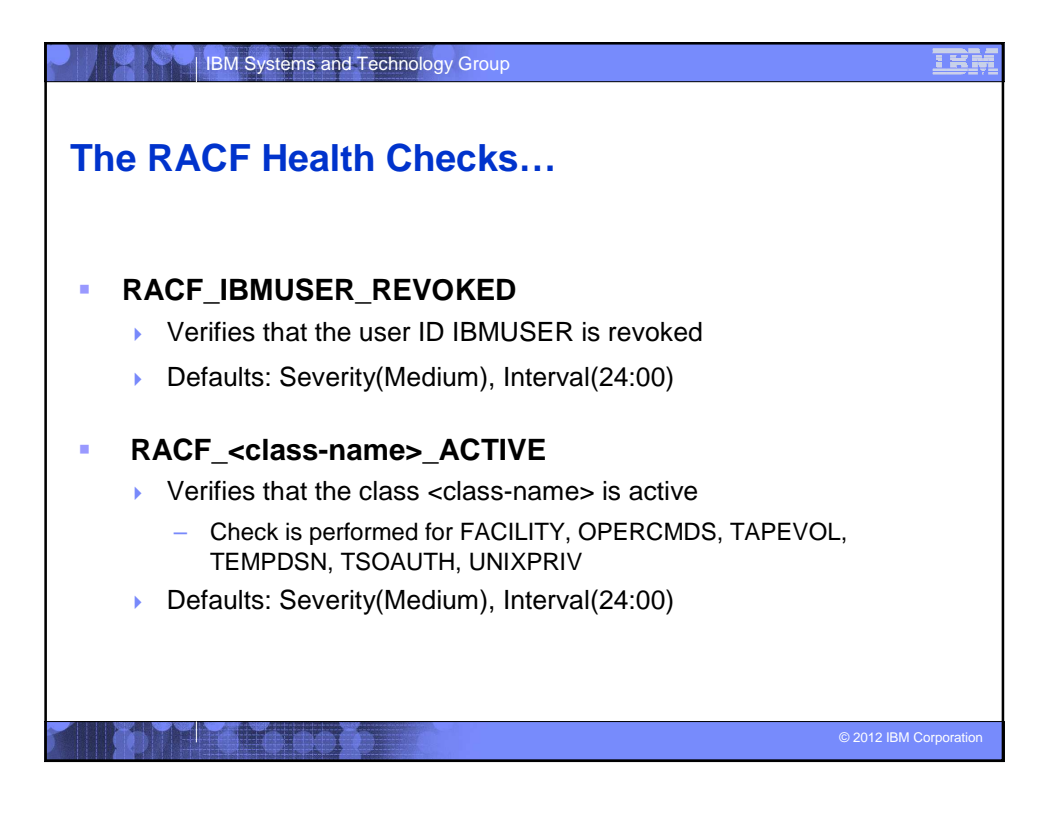

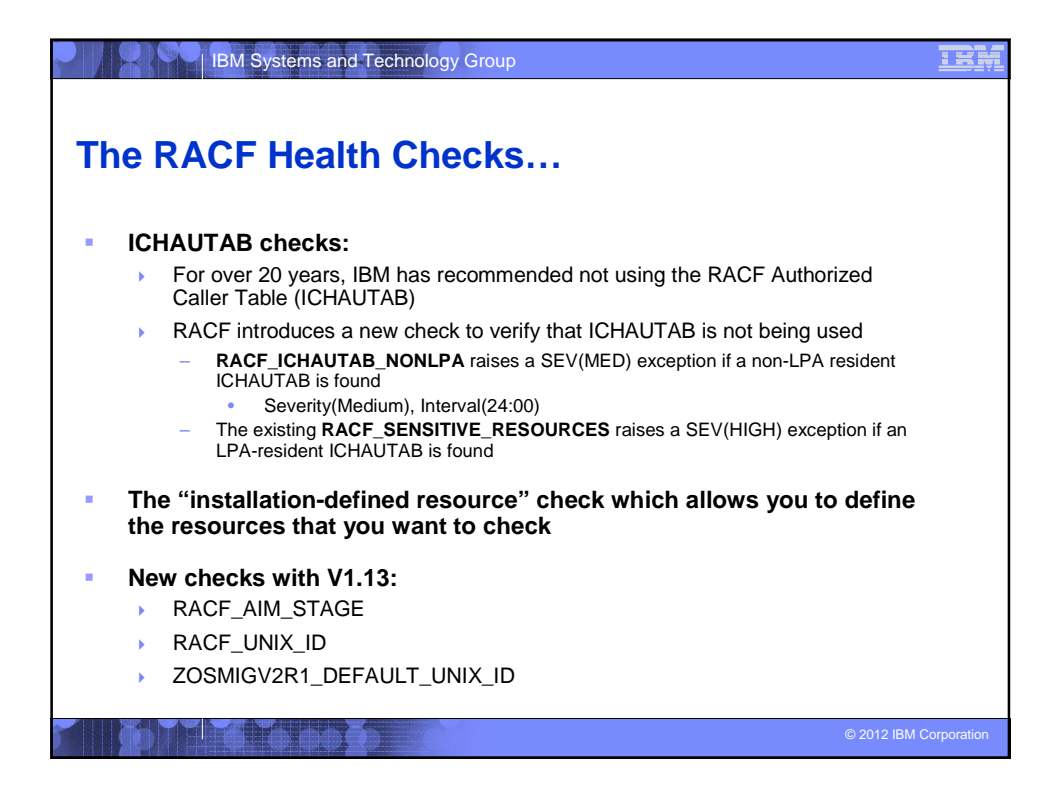

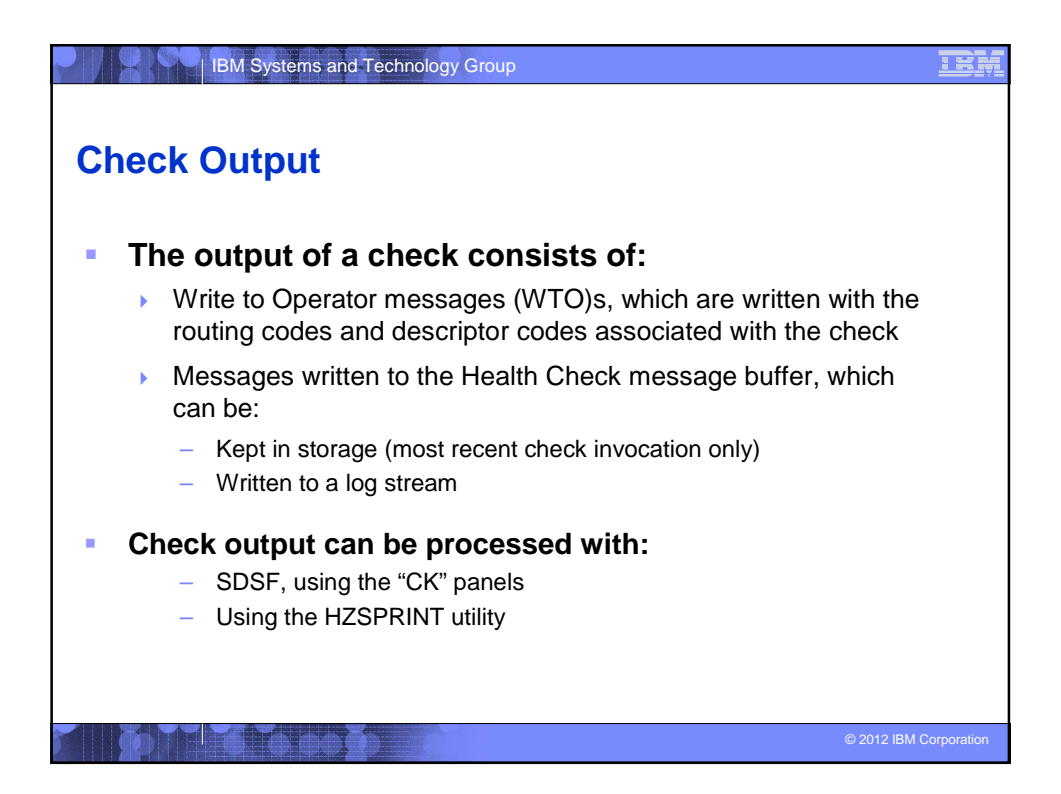

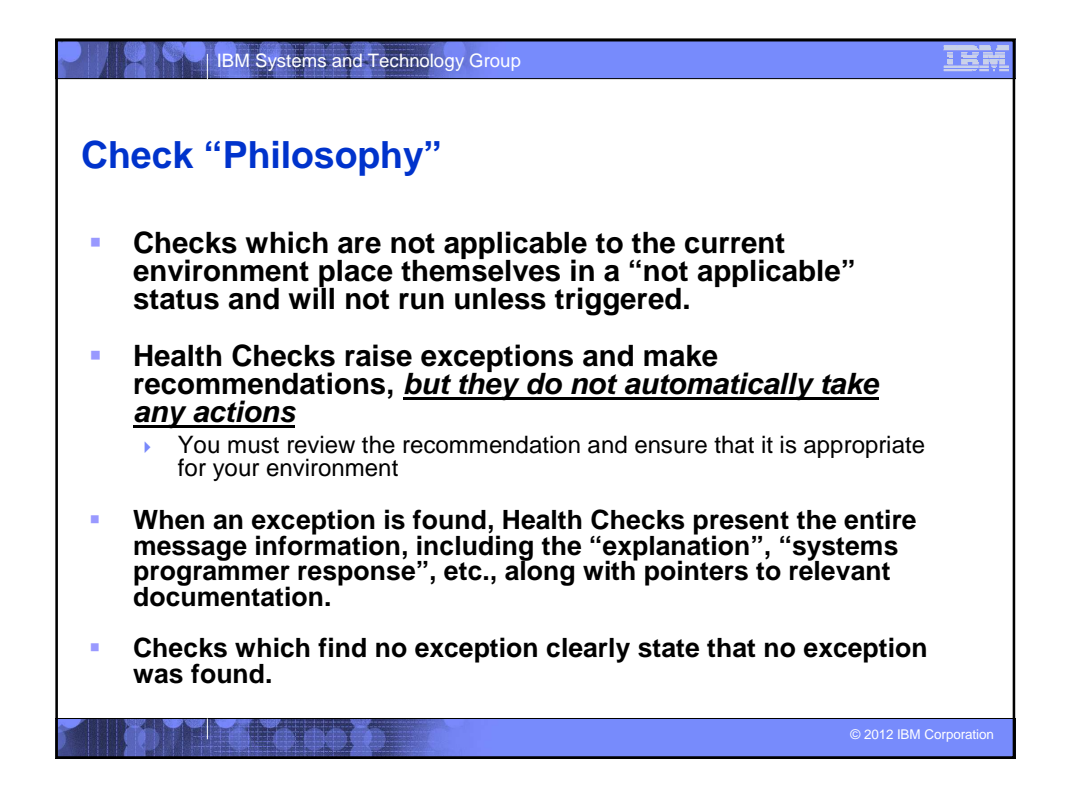

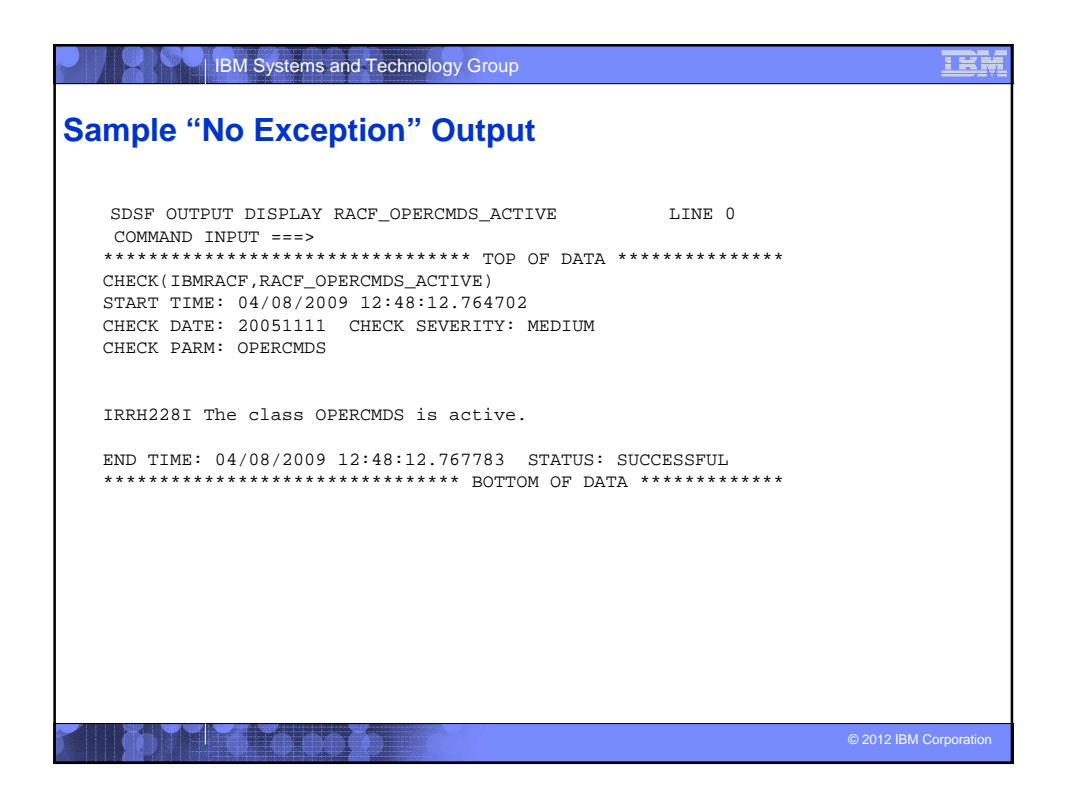

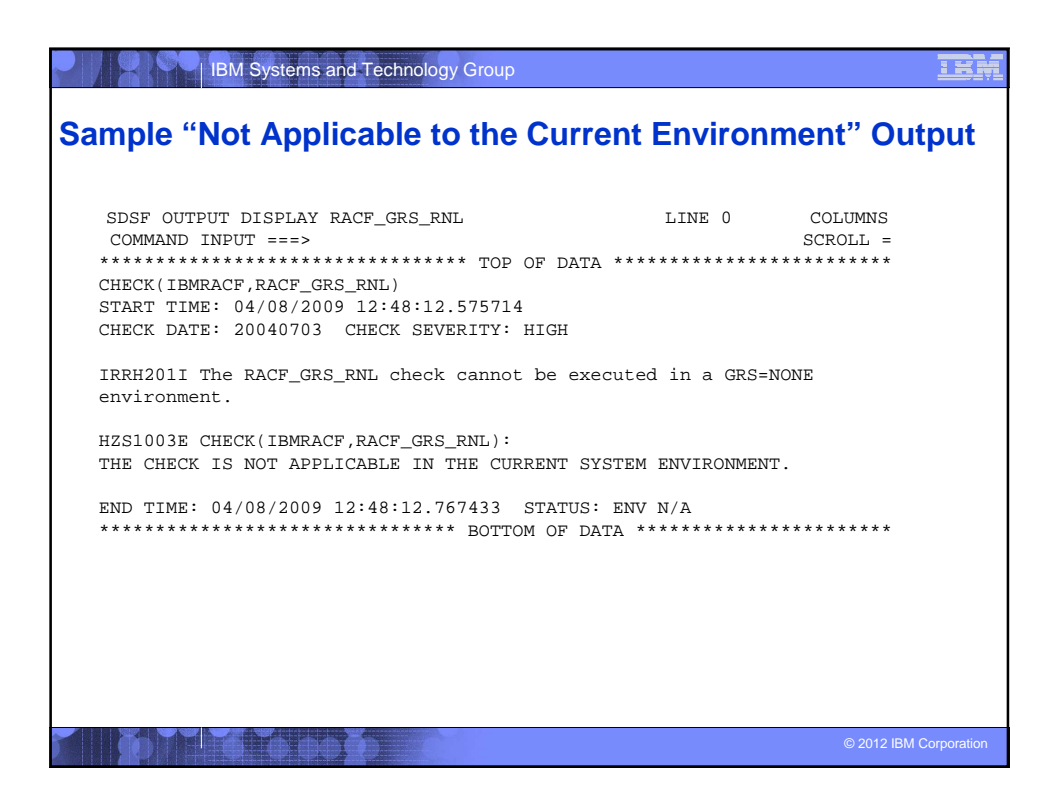

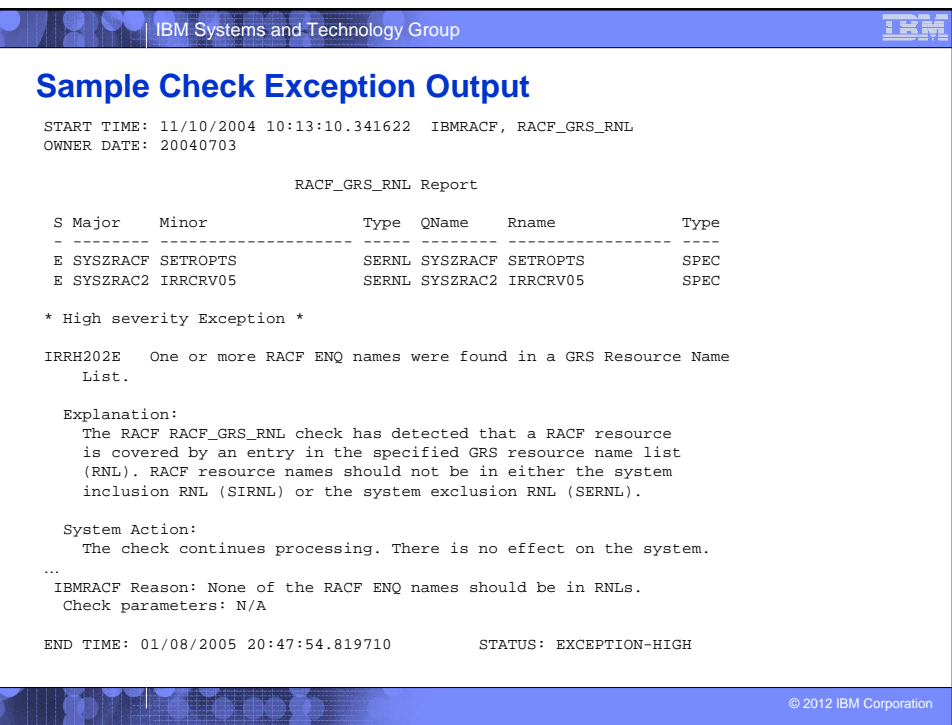

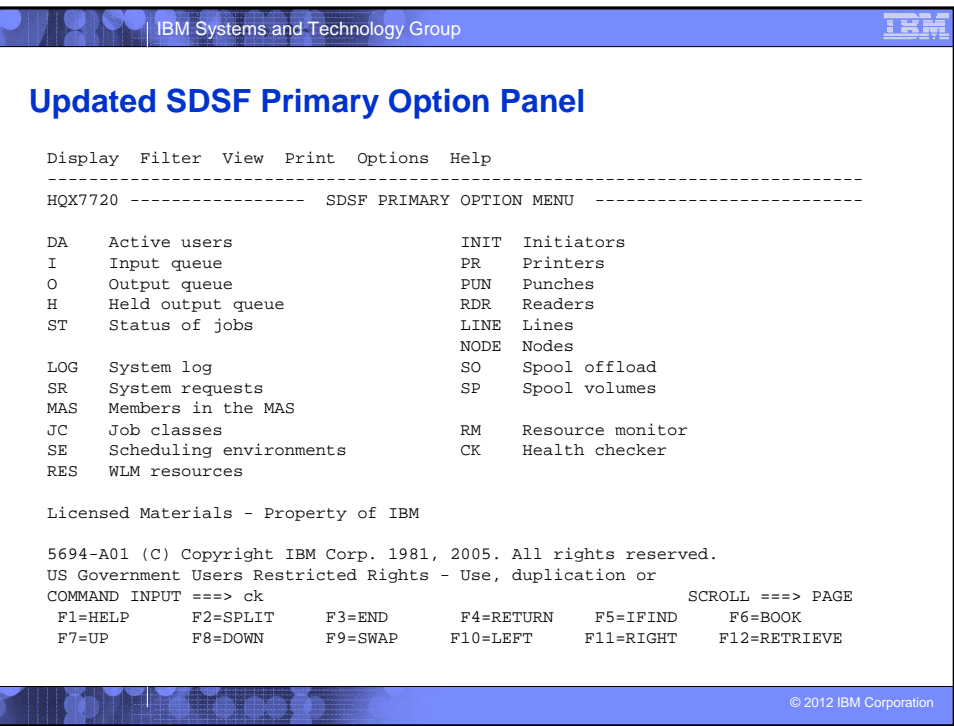

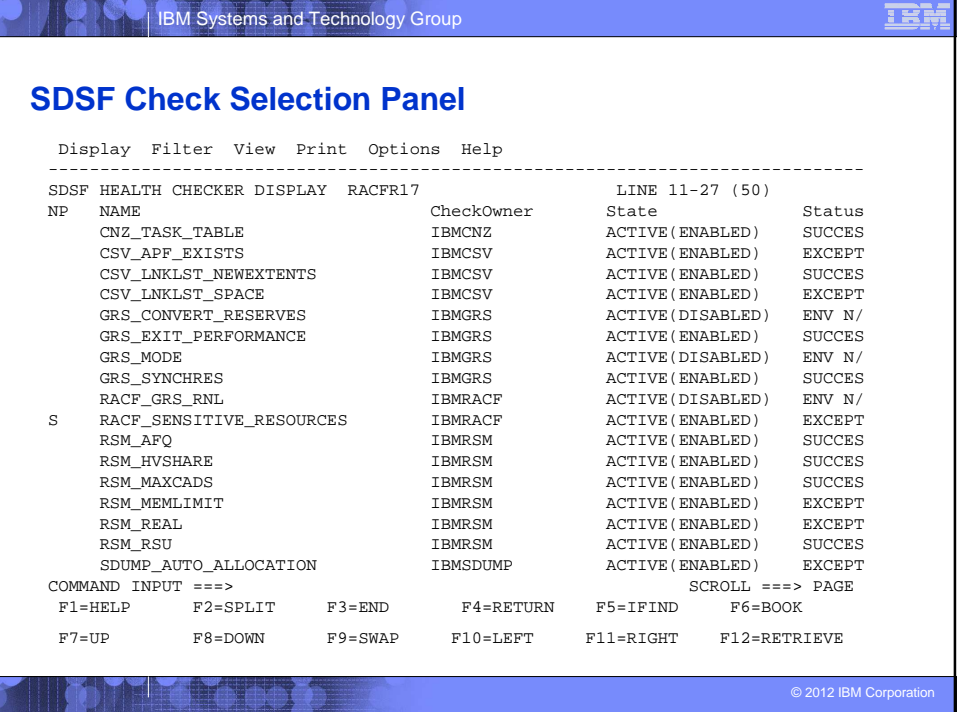

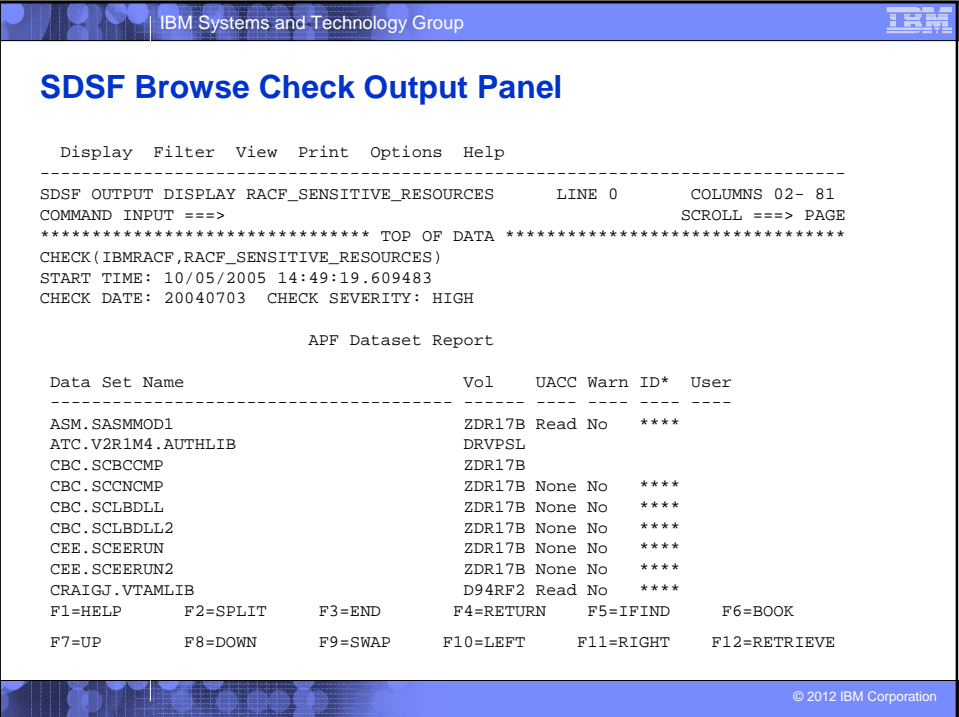

Copyright (c) 2012 IBM Corporation 10

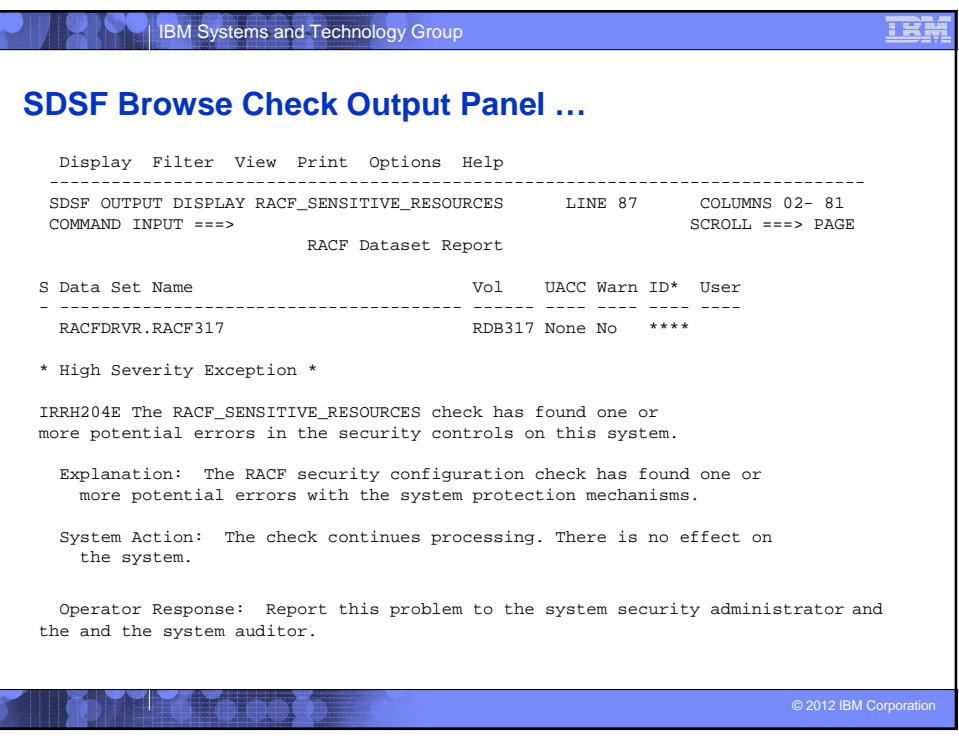

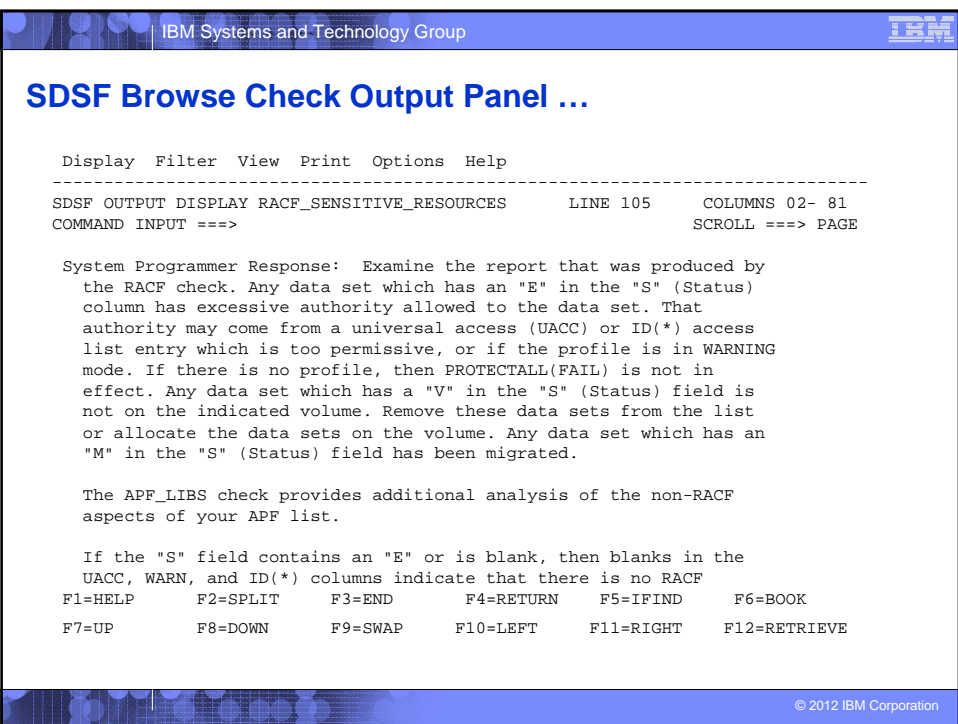

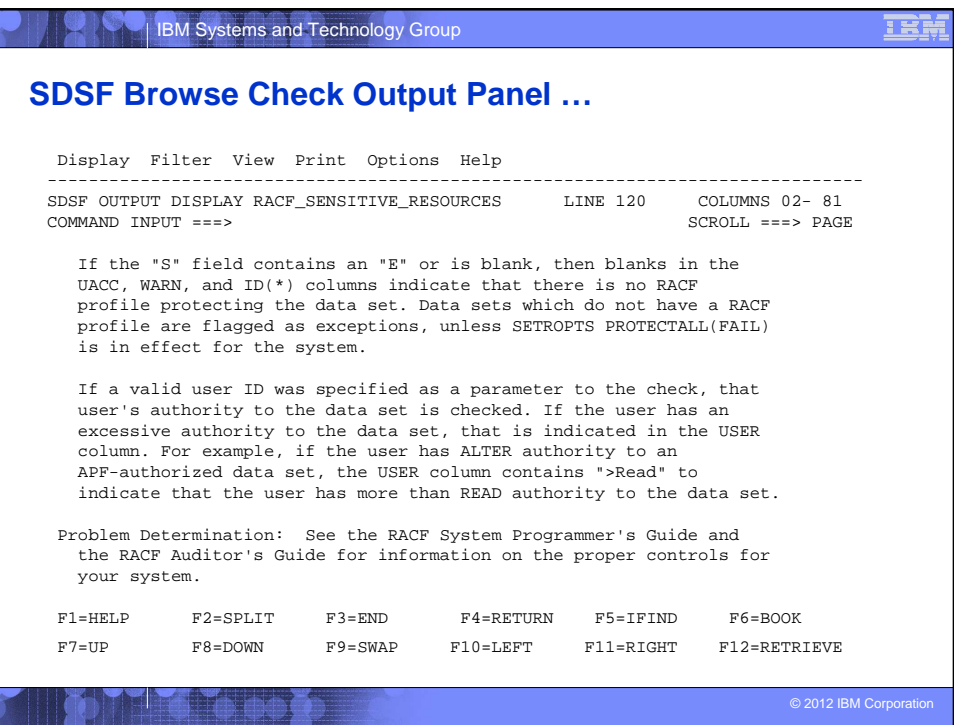

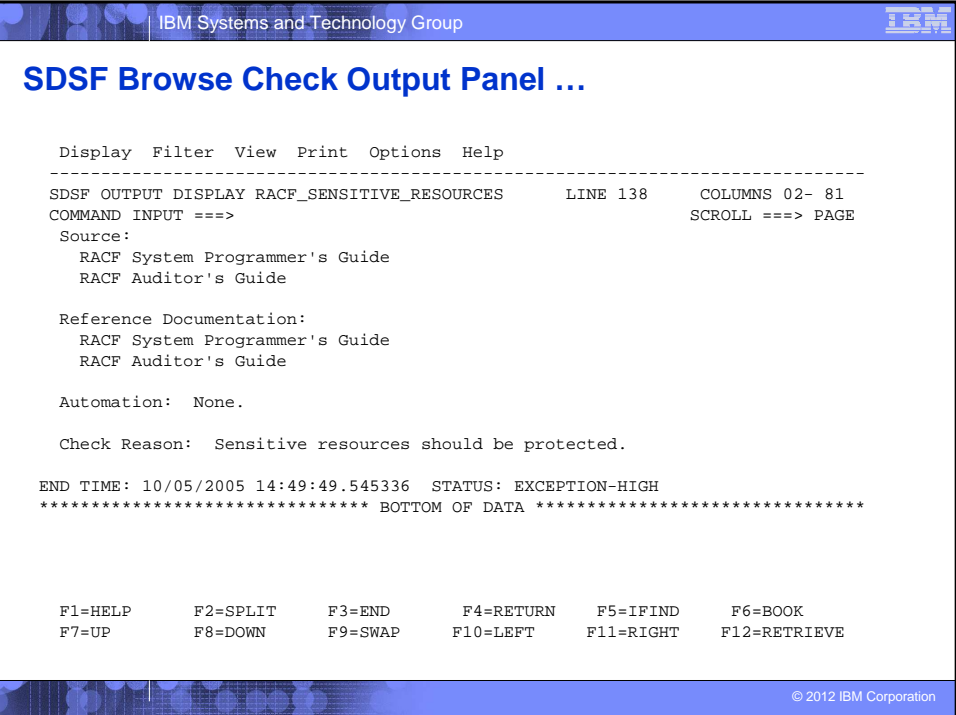

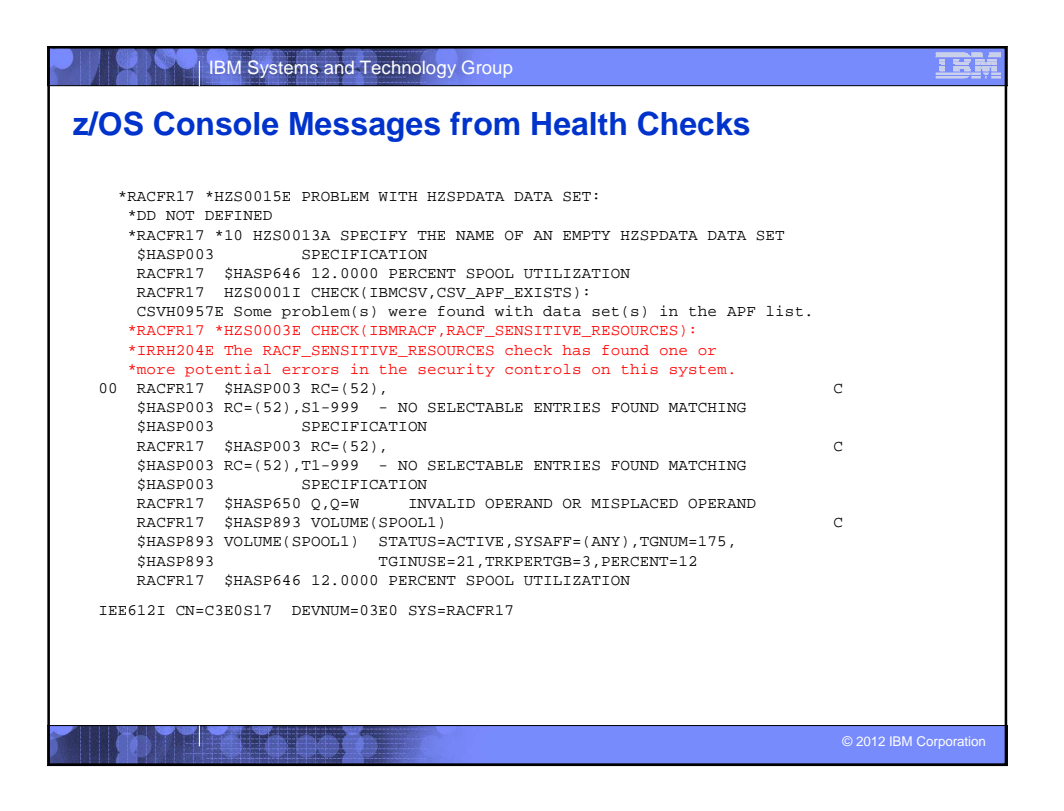

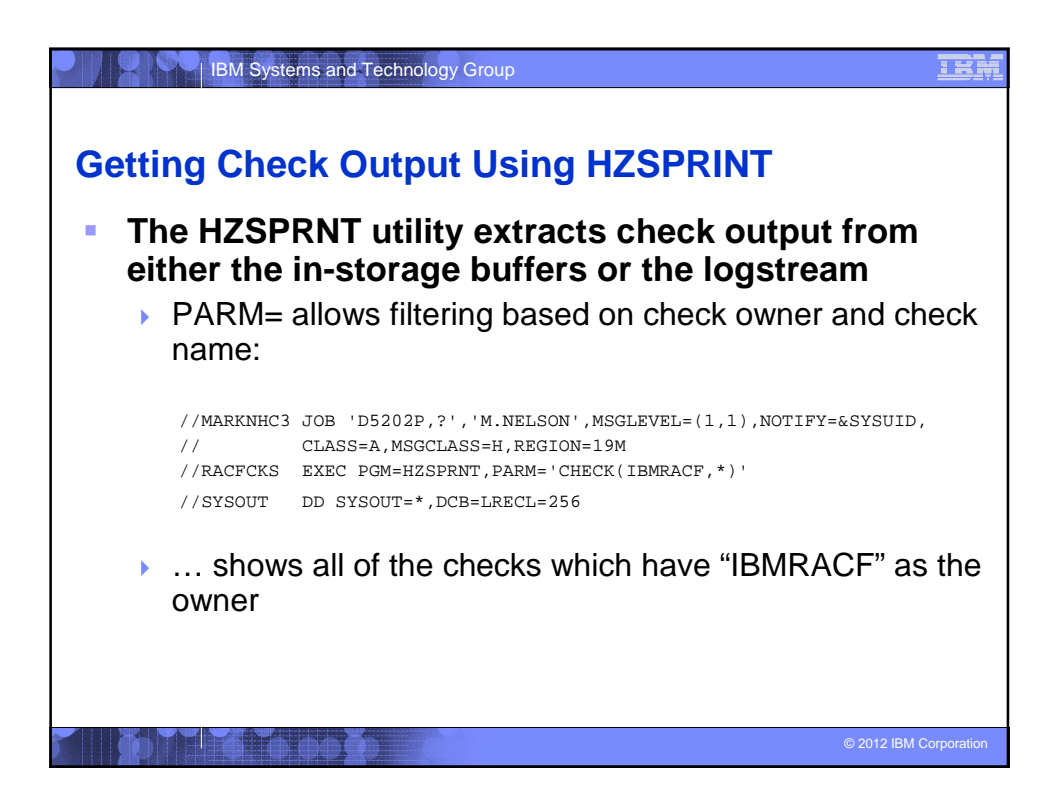

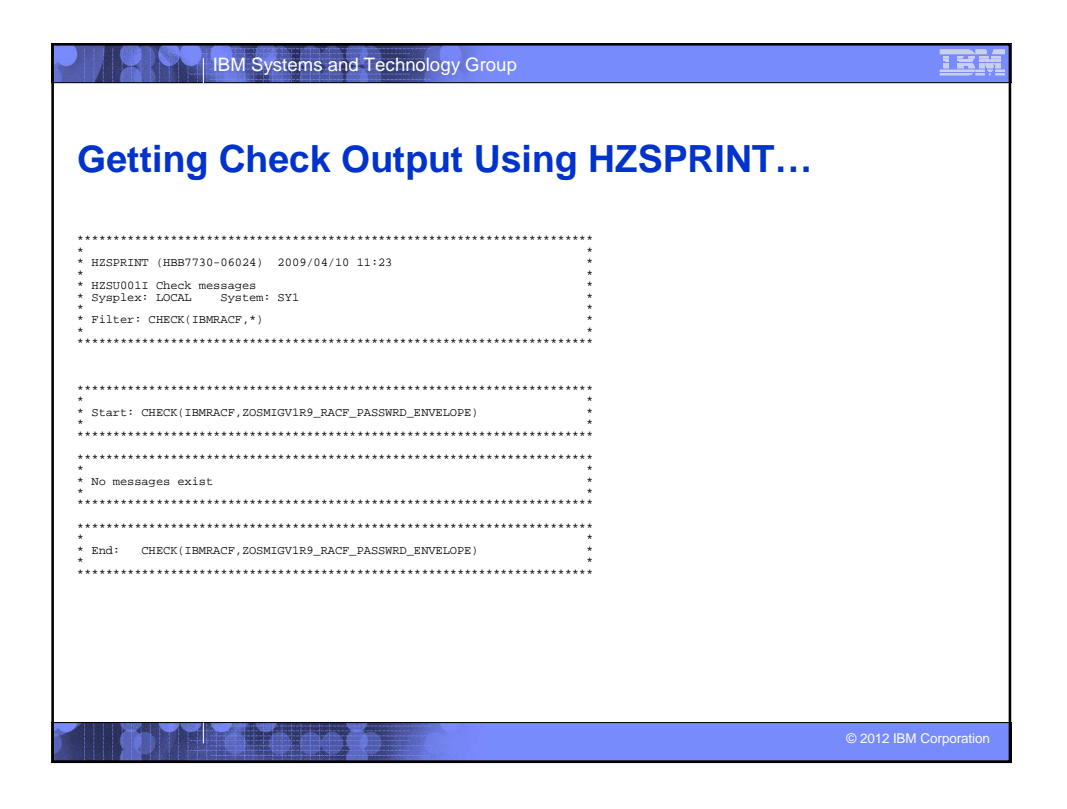

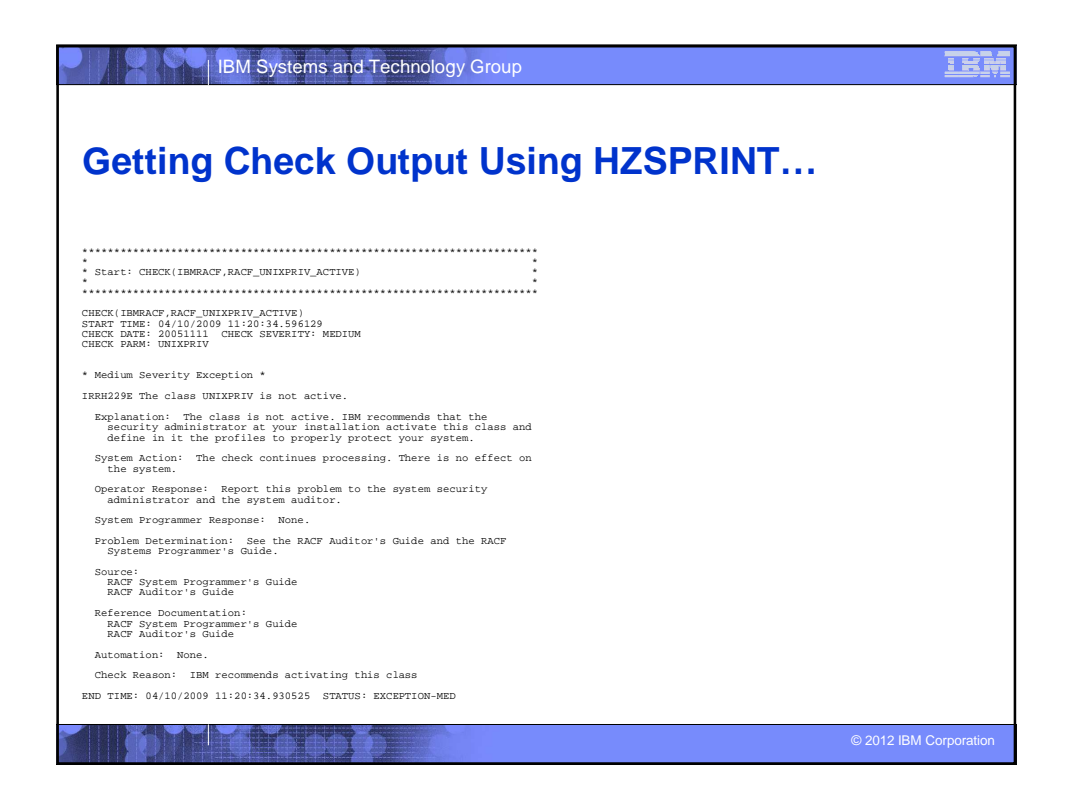

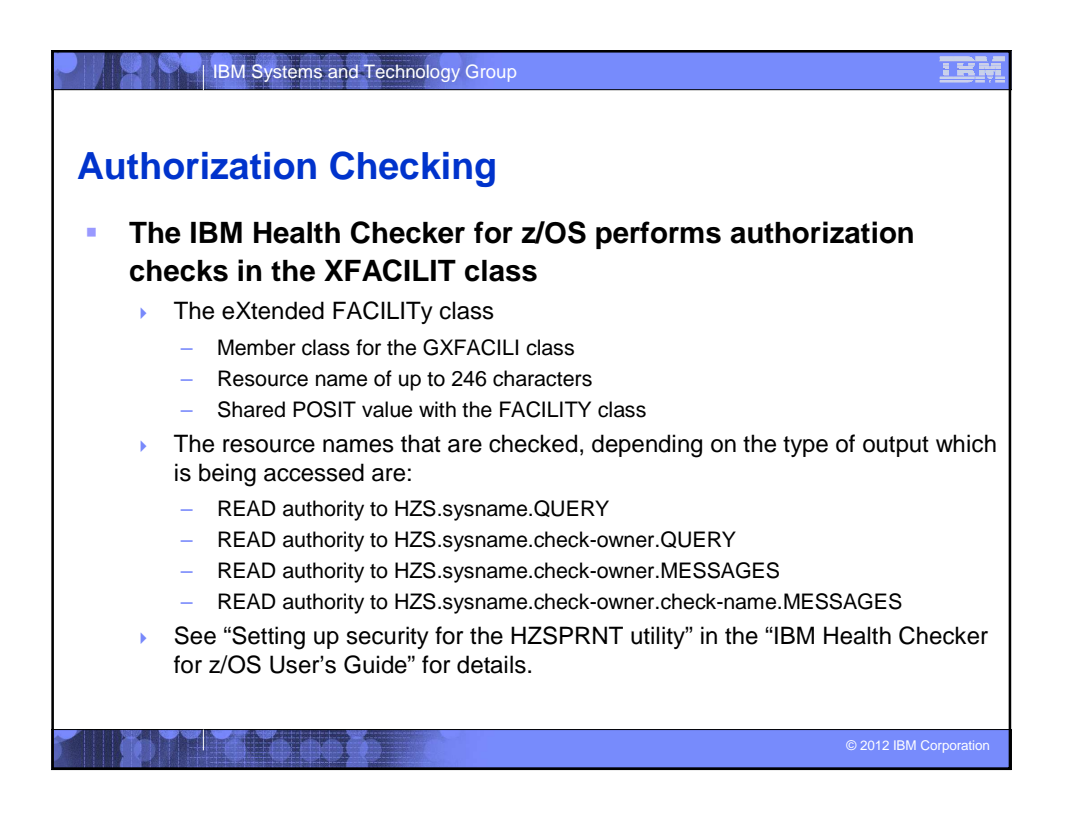

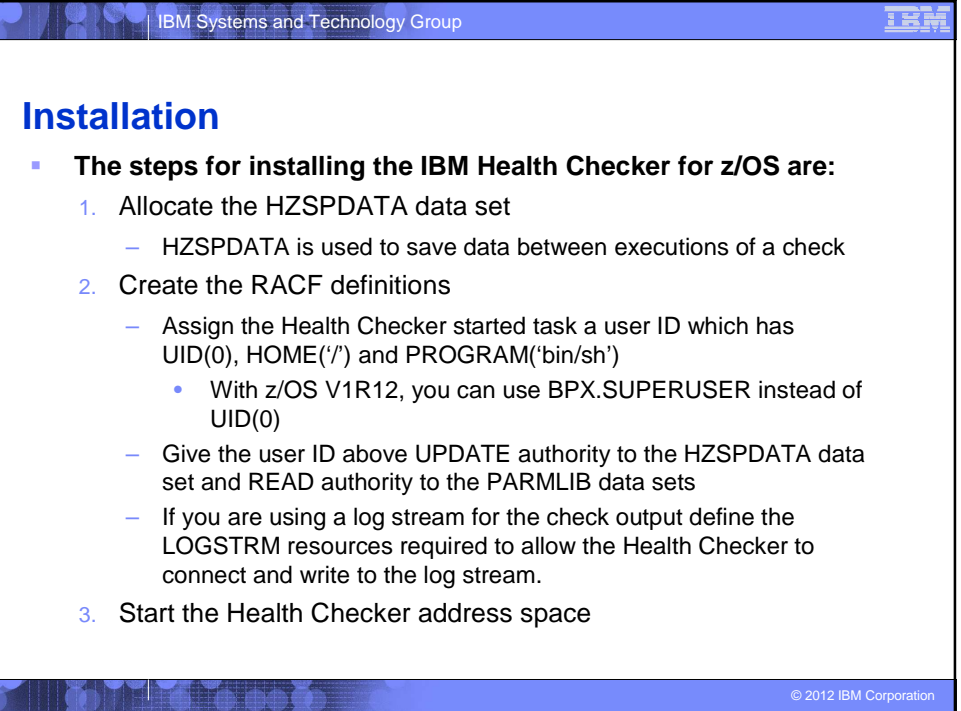

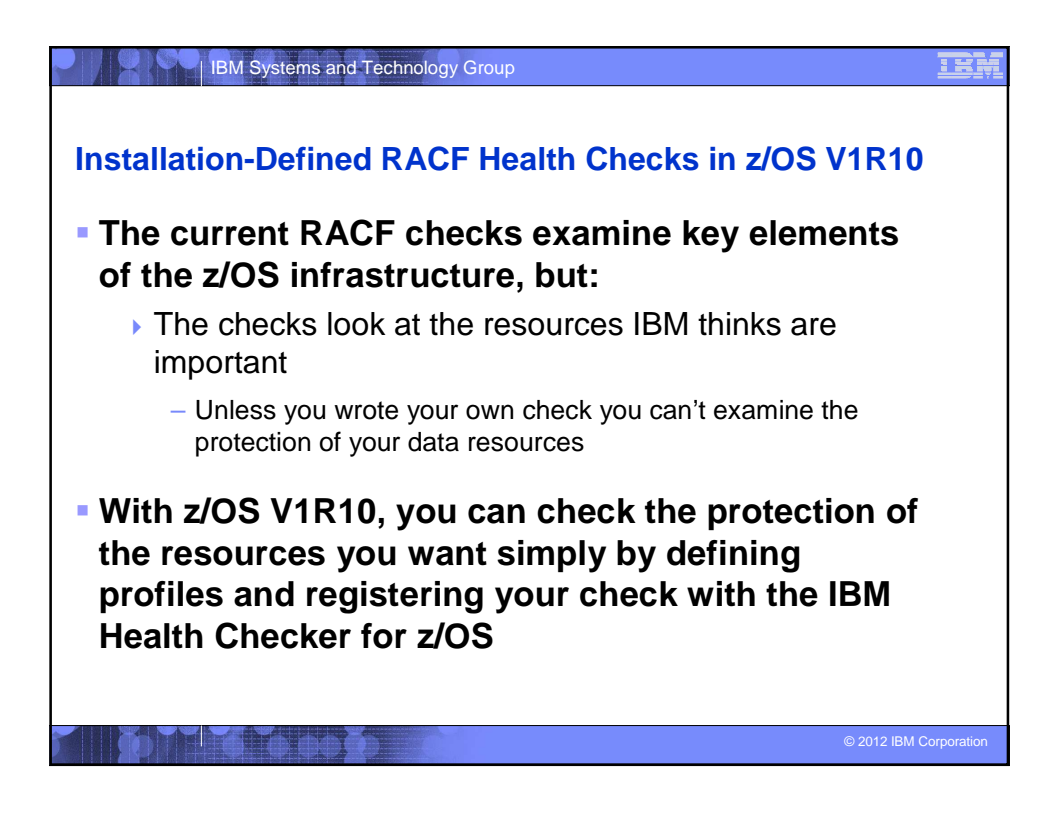

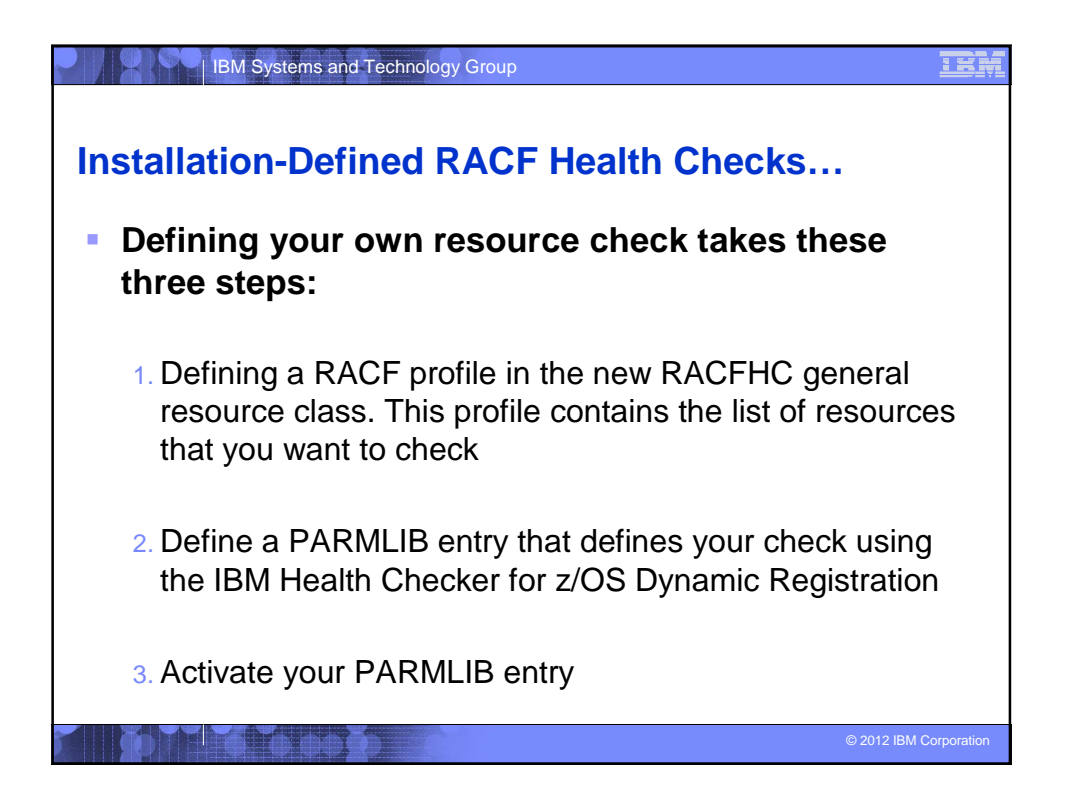

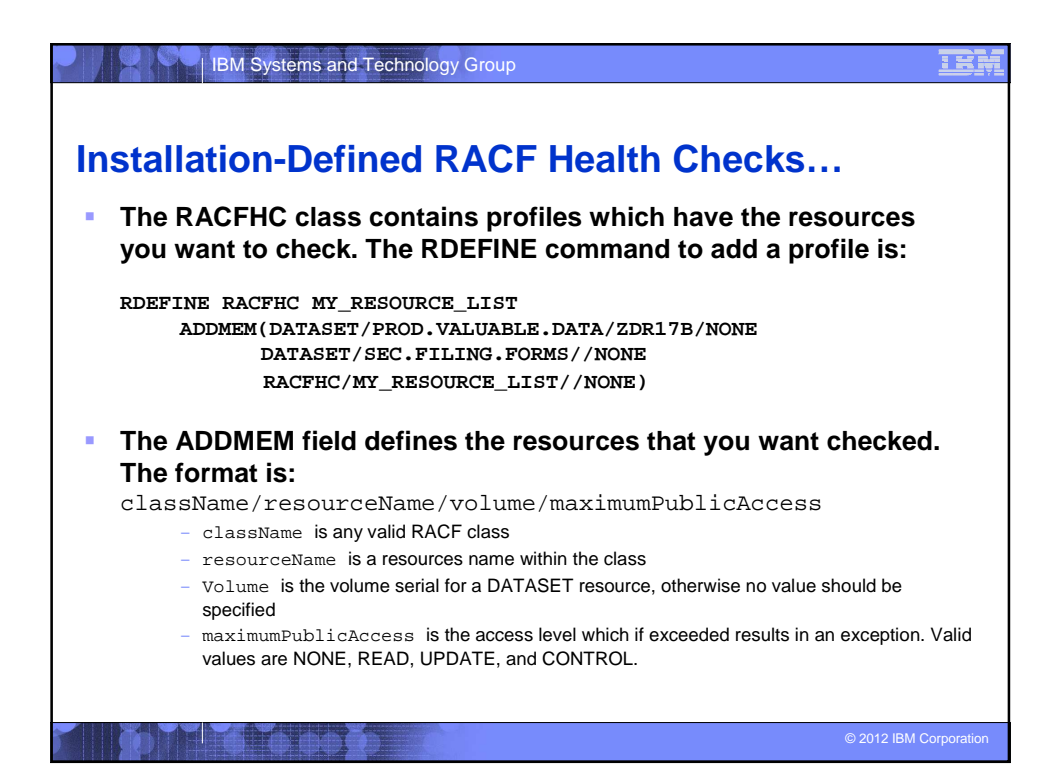

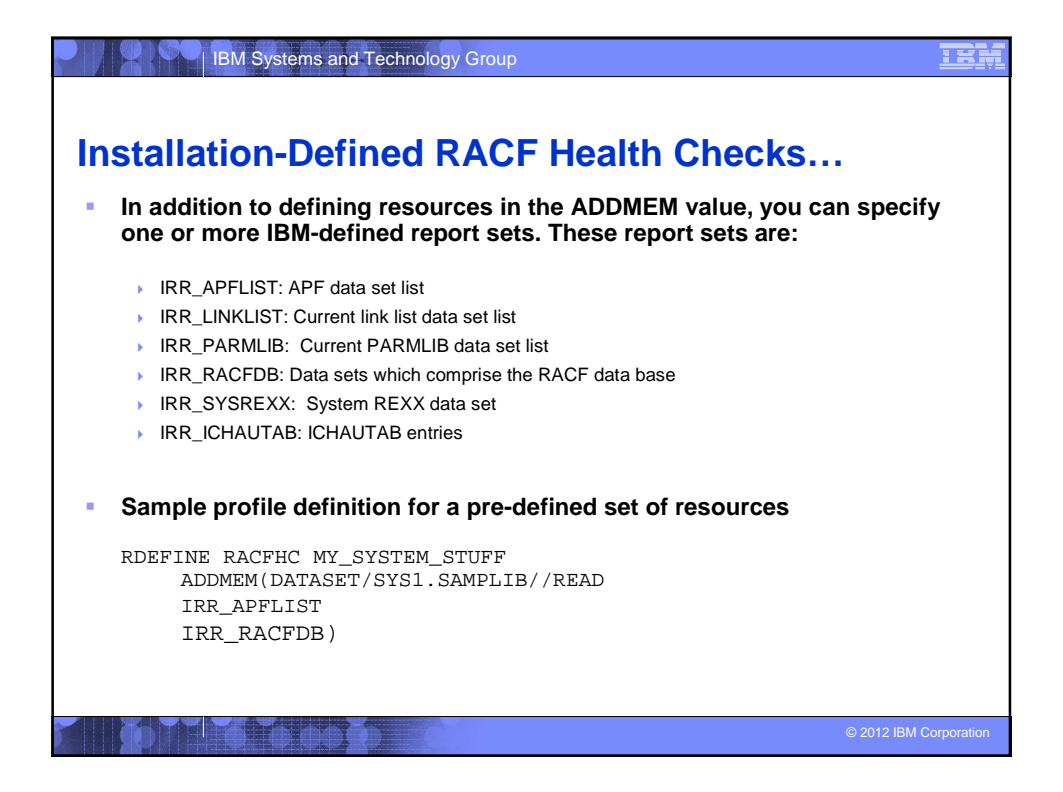

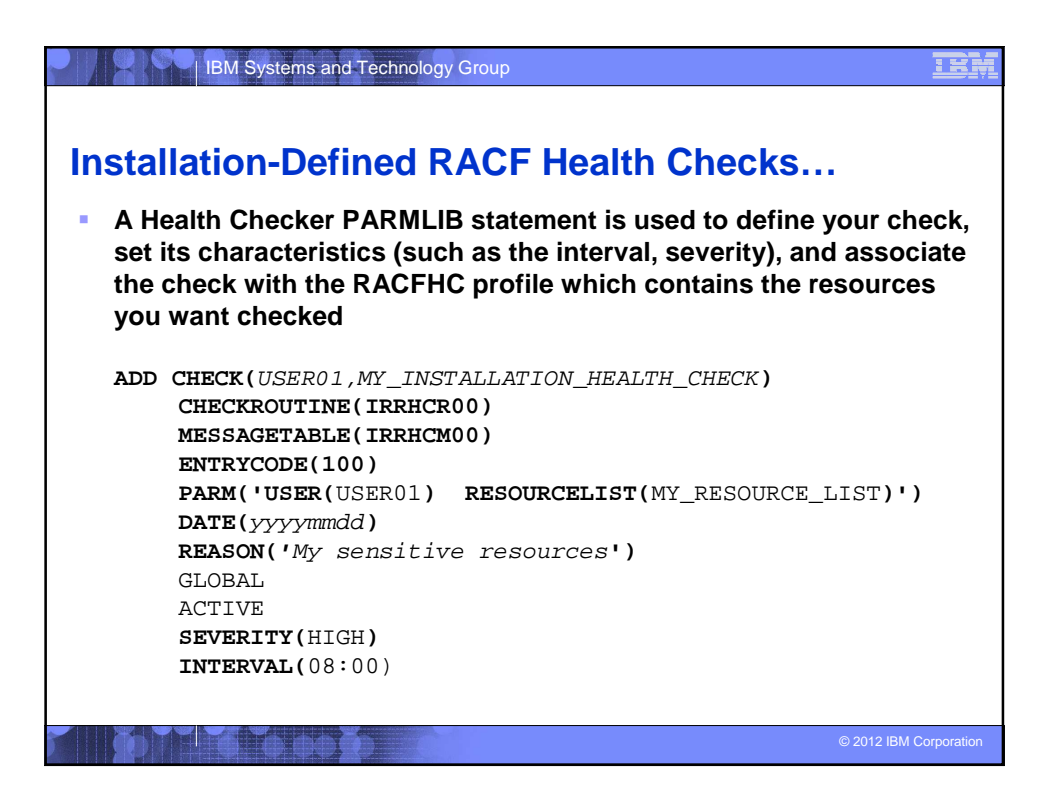

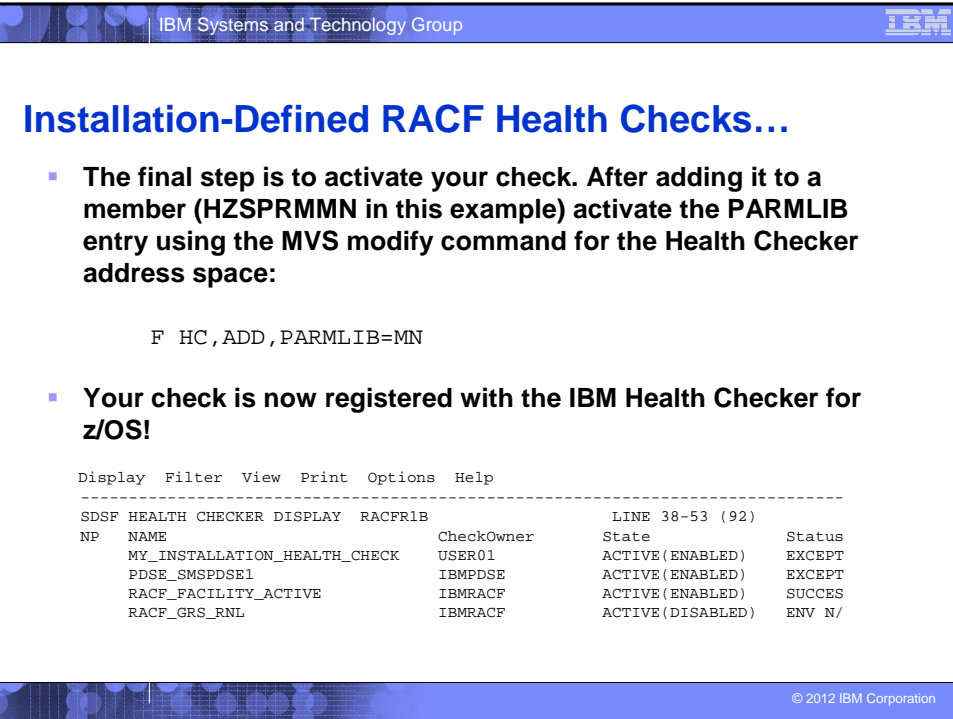

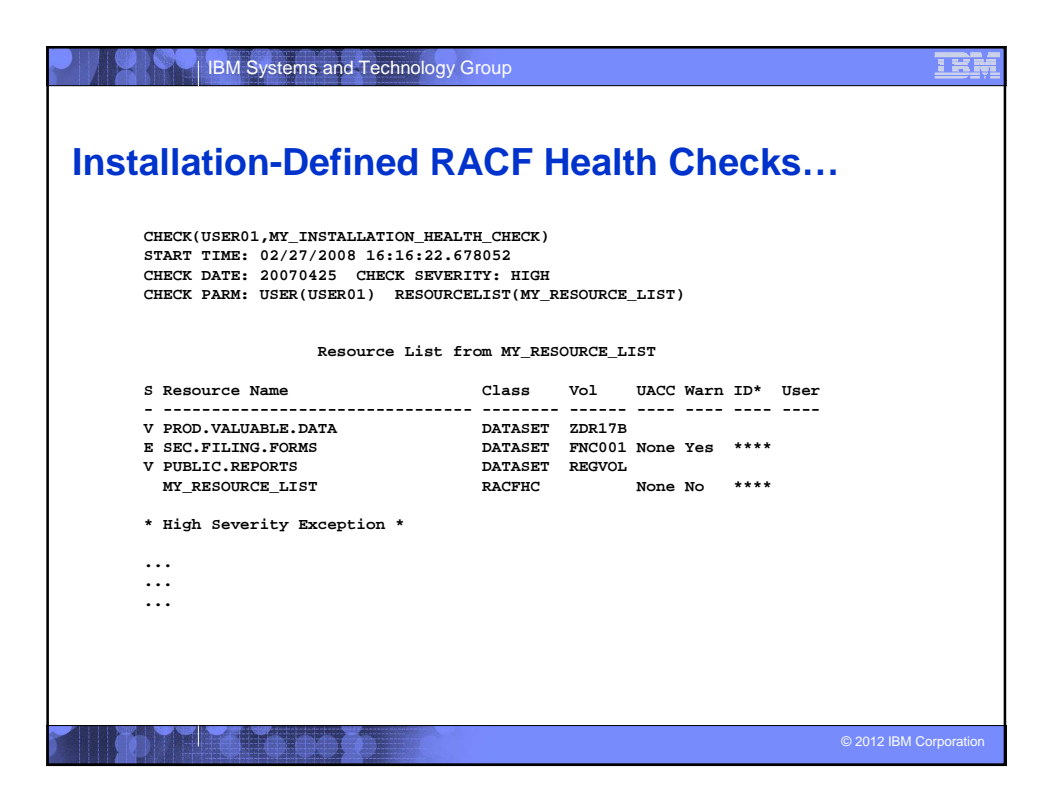

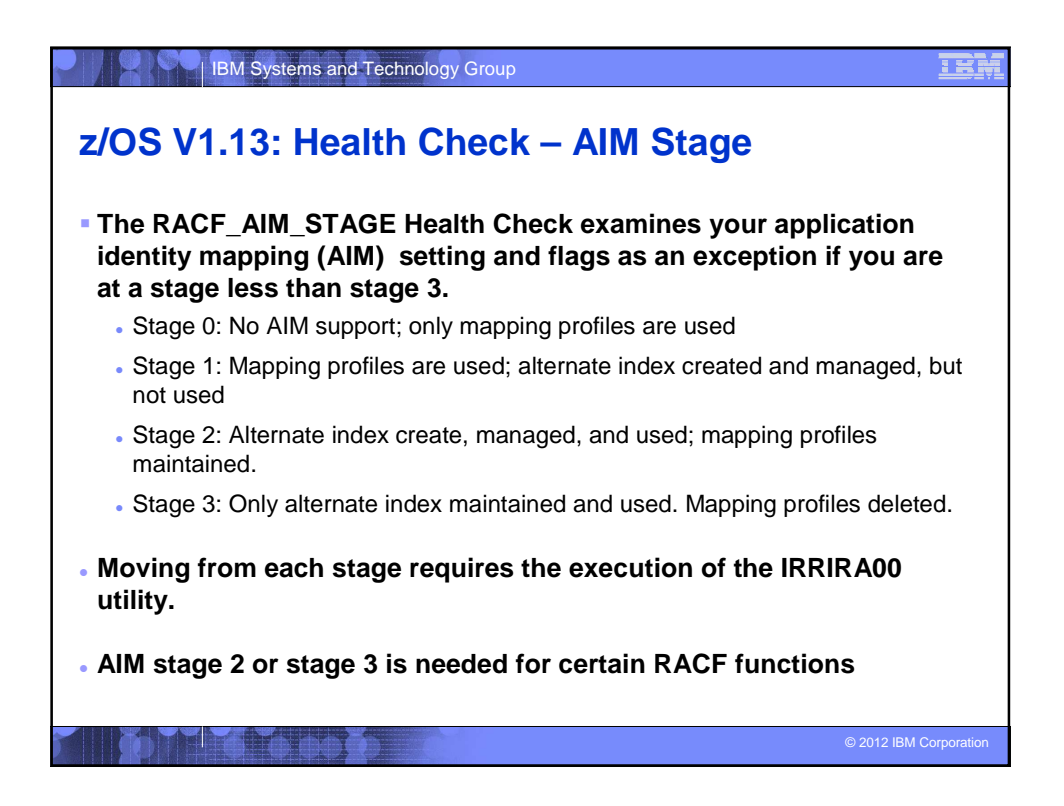

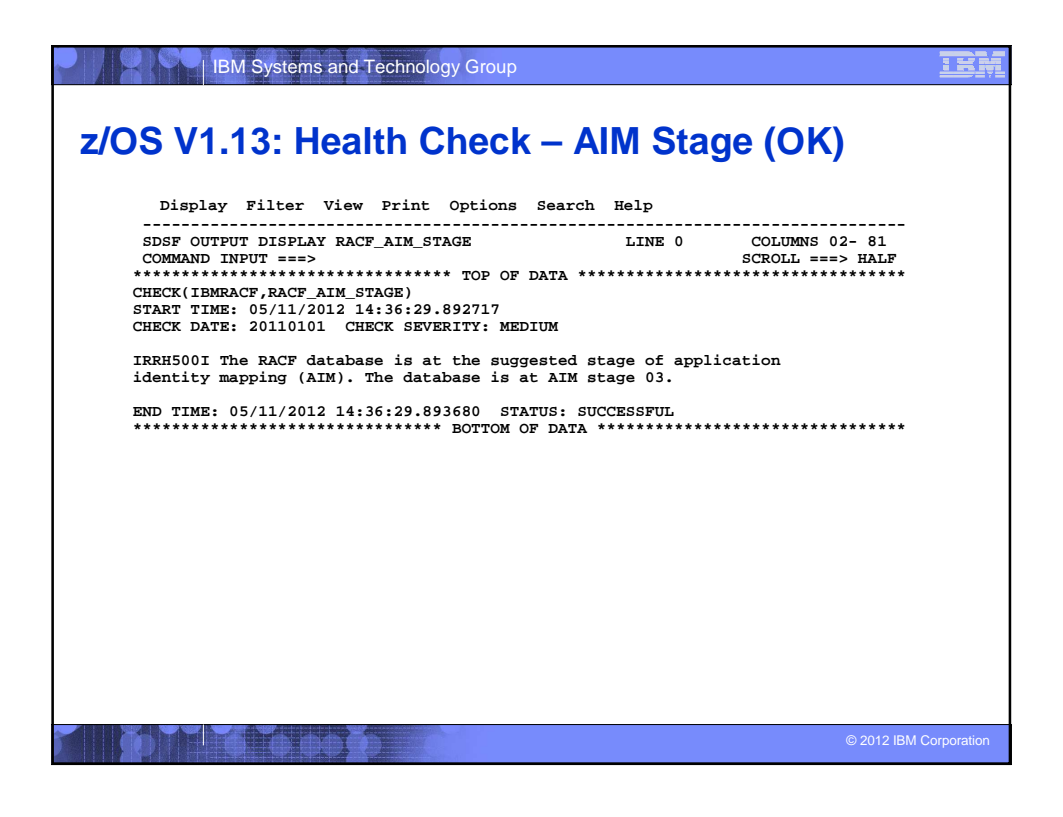

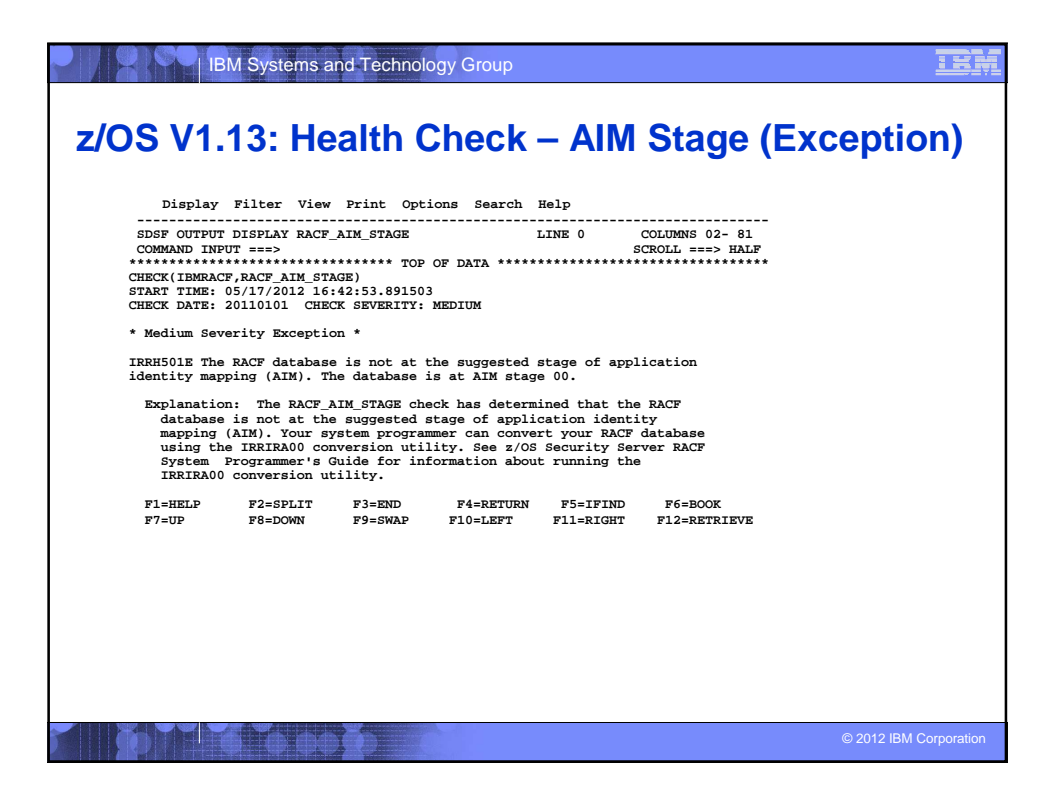

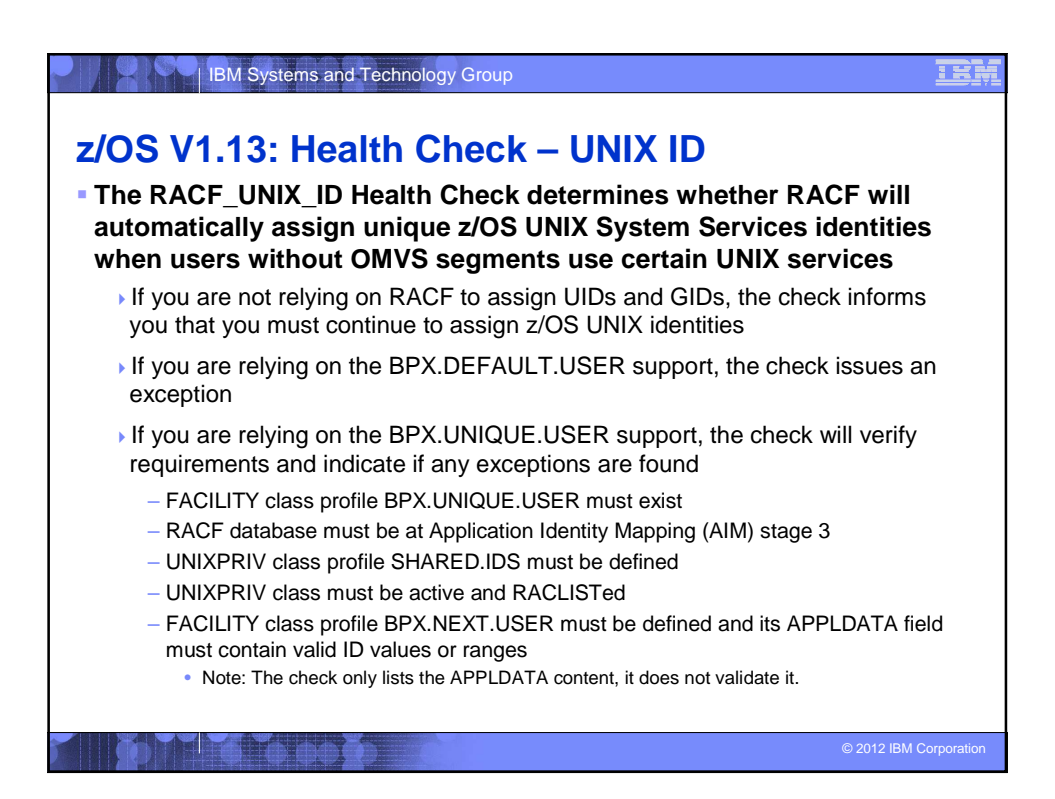

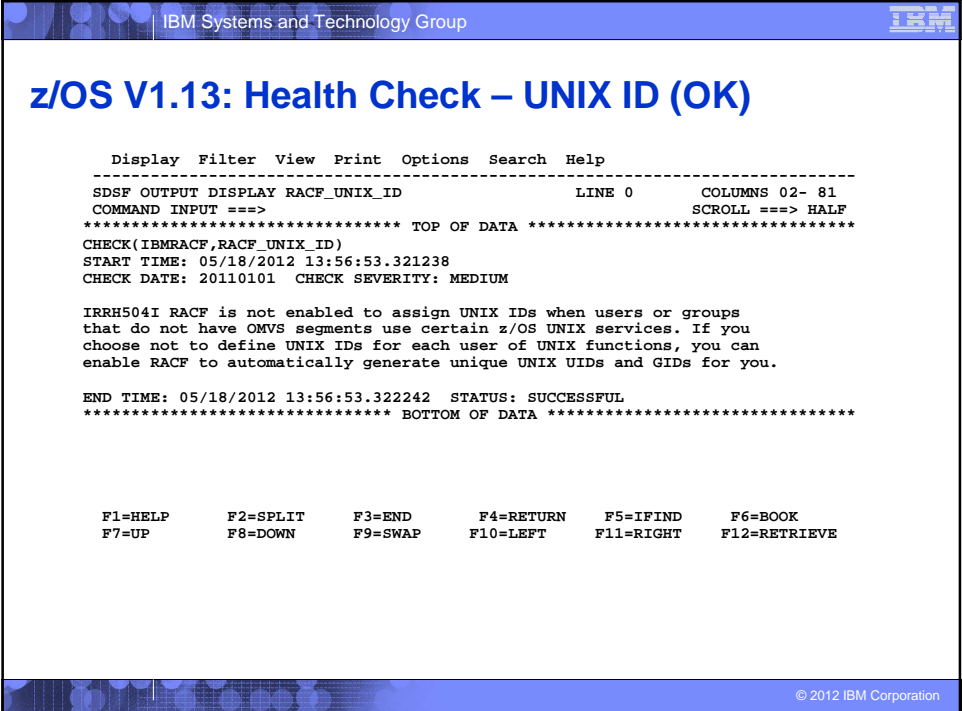

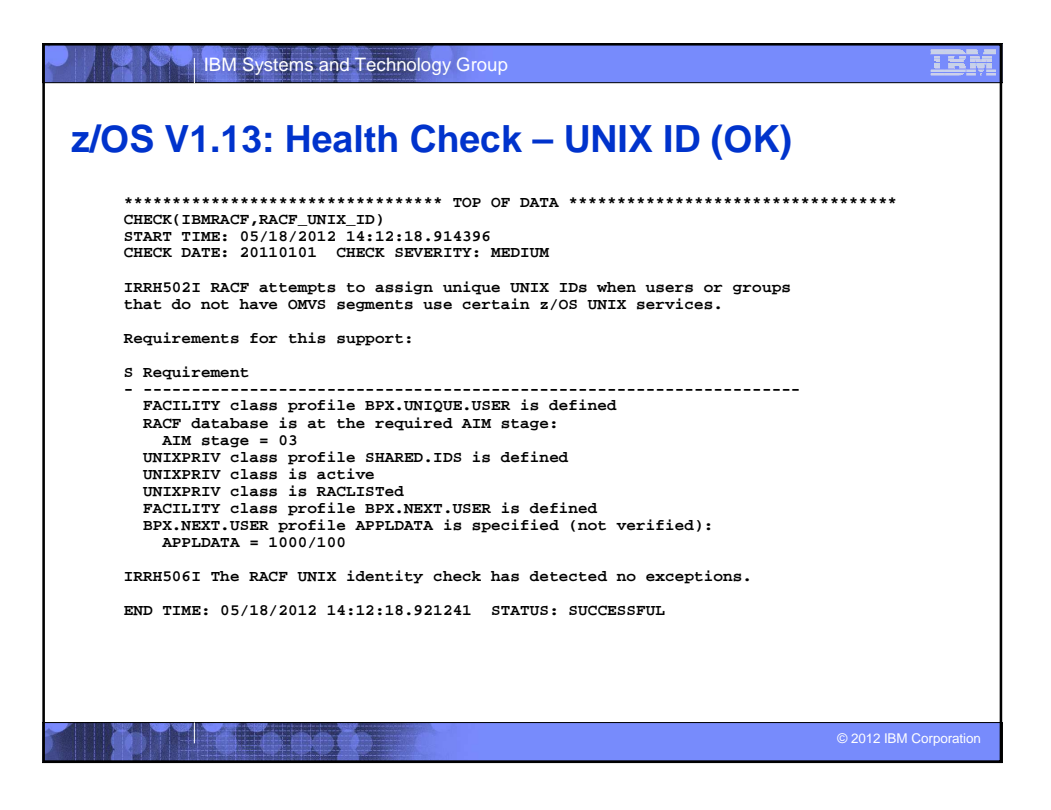

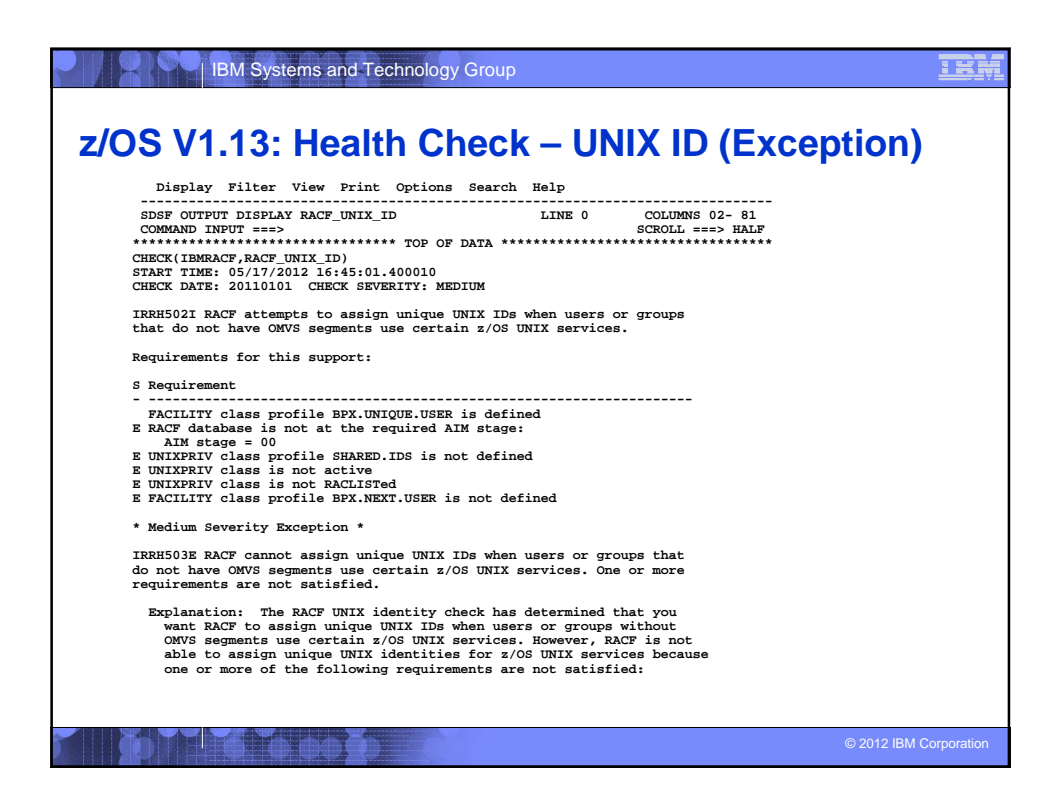

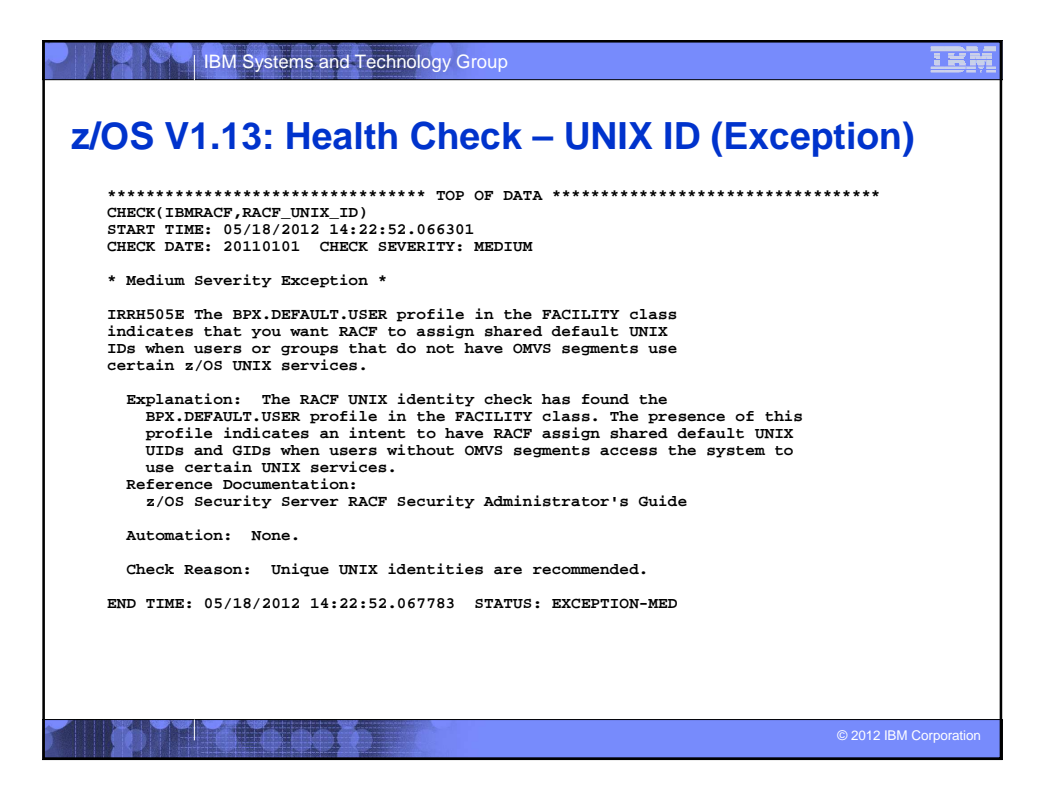

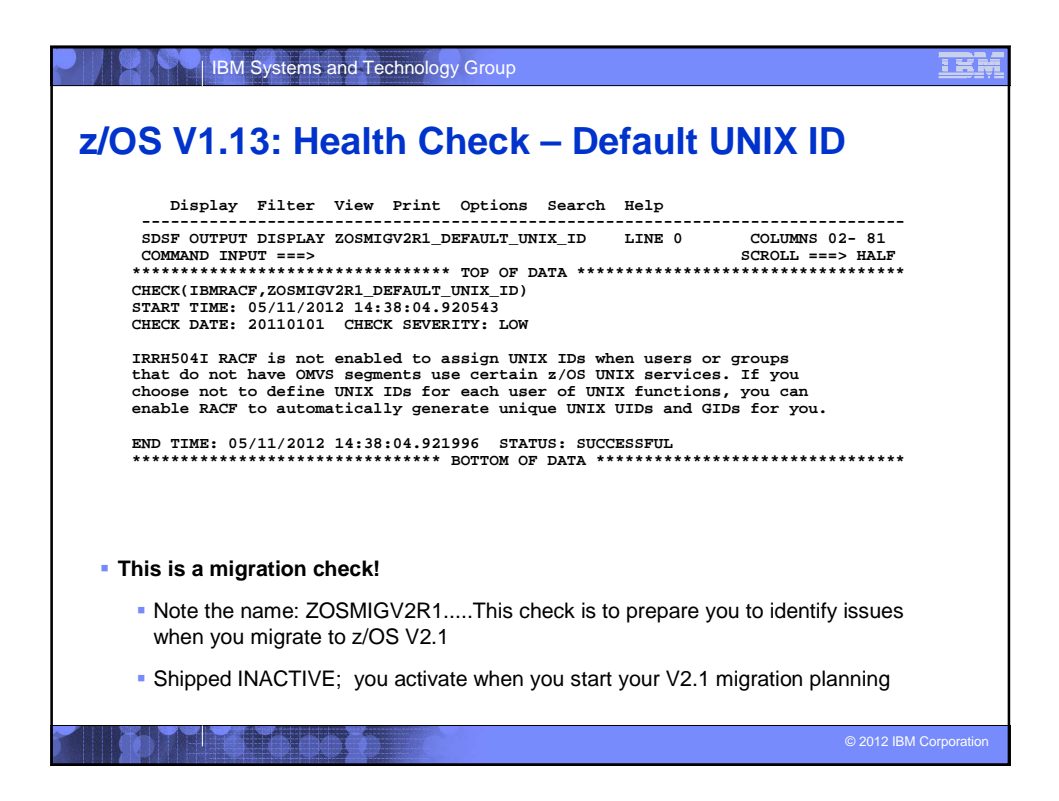

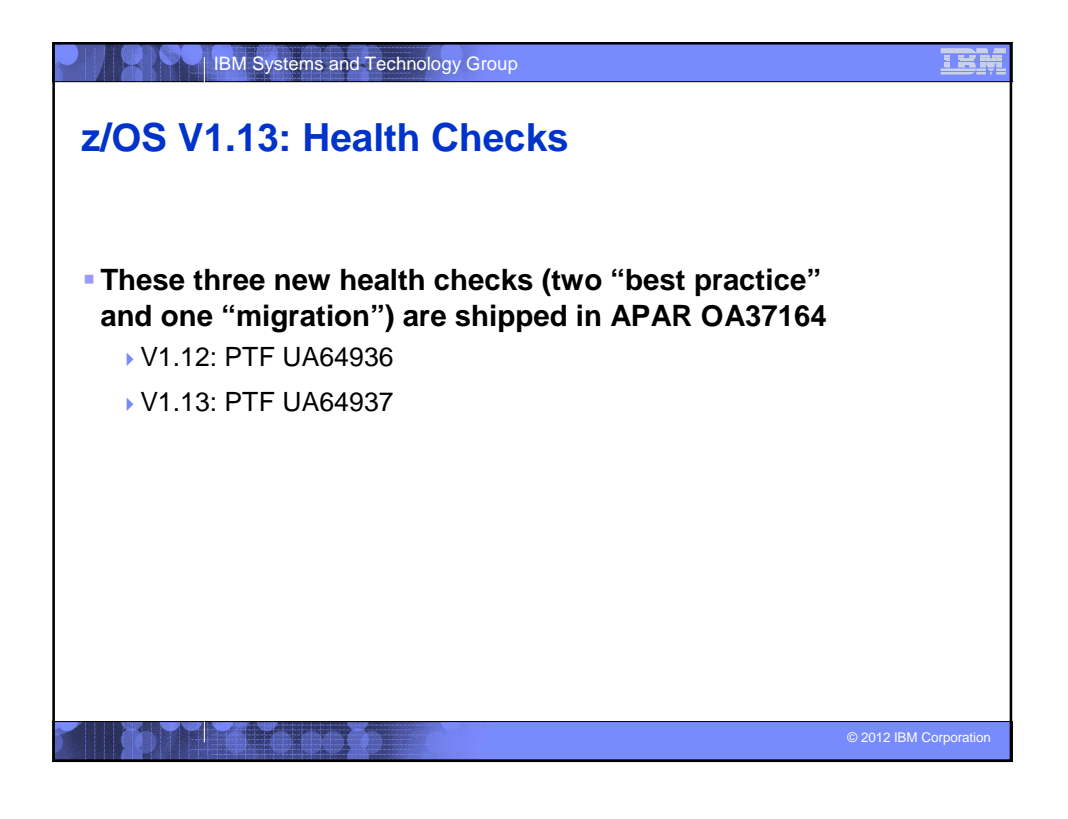

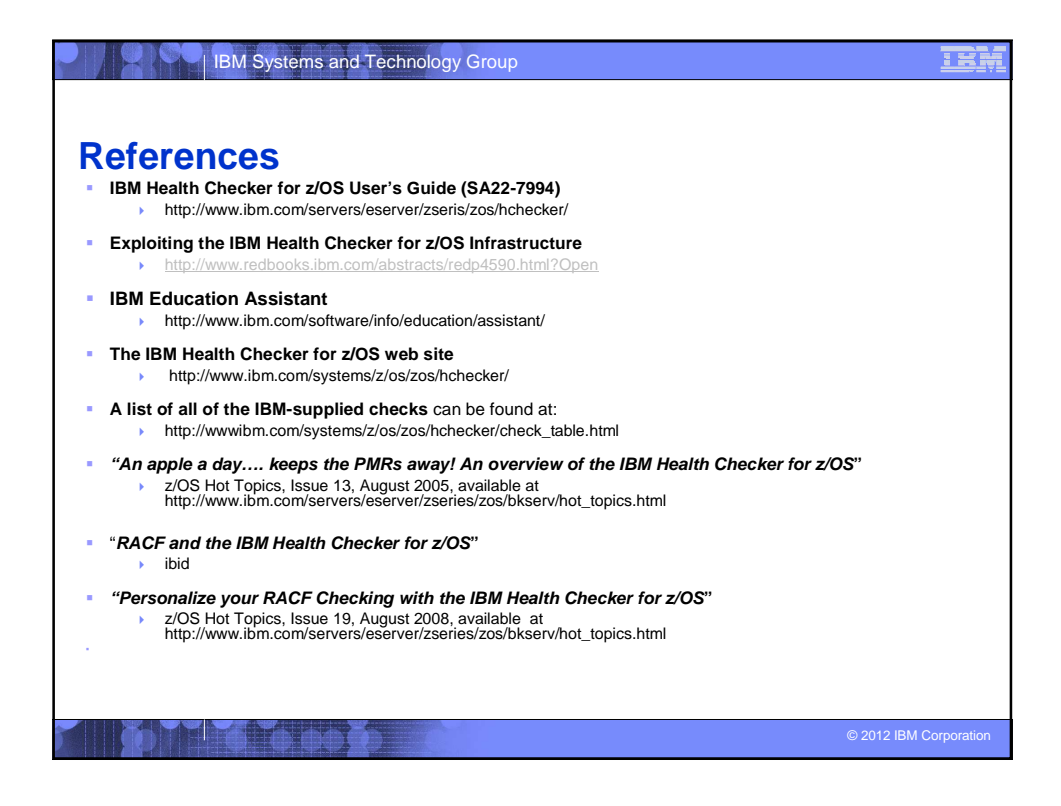